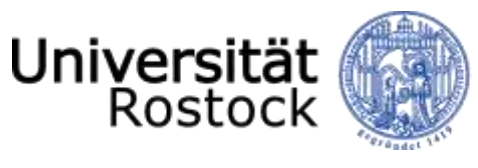

Traditio et Innovatio

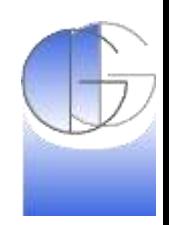

### UAV-basiertes Grünlandmonitoring auf Bestands- und Einzelpflanzenebene

#### Philipp Zacharias

Universität Rostock Agrar- und Umweltwissenschaftliche Fakultät Professur für Geodäsie und Geoinformatik

Workshop © 2019 UNIVERSITÄT ROSTOCK | Geodäsie und Geoinformatik | Philipp Zacharias

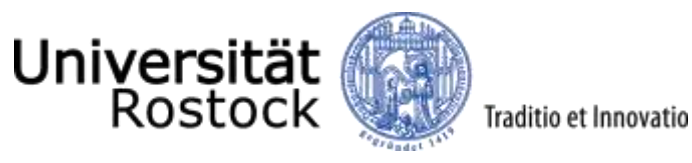

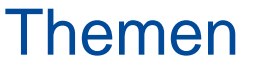

- Projekt
- Datenerhebung mit UAV
- Grünlandmonitoring auf Bestandsebene
- Monitoring von Schadpflanzen (am Beispiel Jakobskreuzkraut)
- Smartphone-basierte Unterstützung

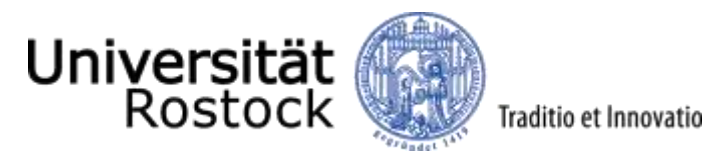

## Projekt

## UAV-basiertes Grünlandmonitoring auf Bestands- und Einzelpflanzenebene

<span id="page-3-0"></span>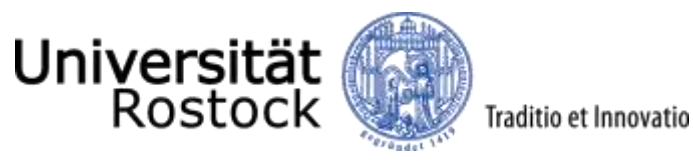

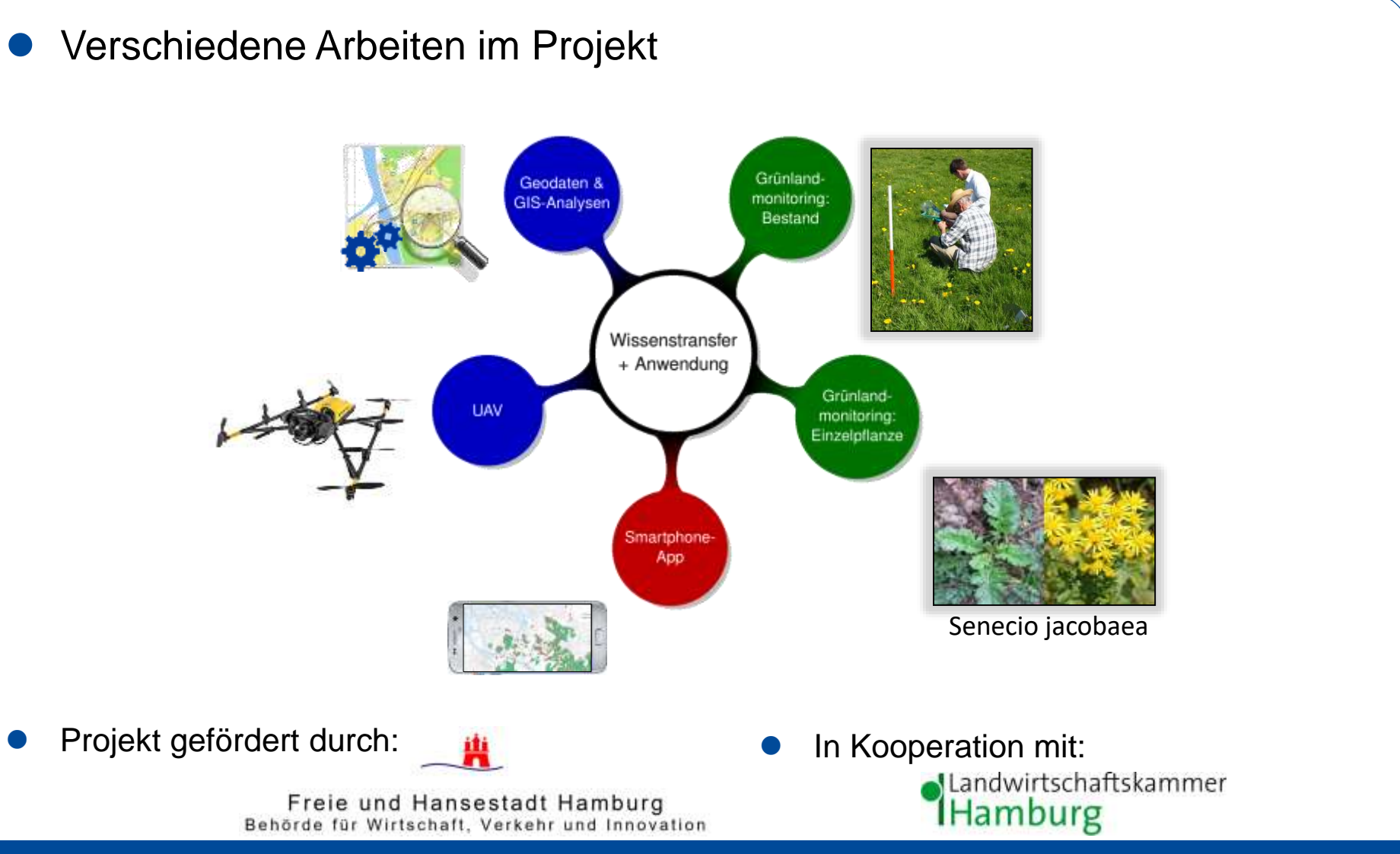

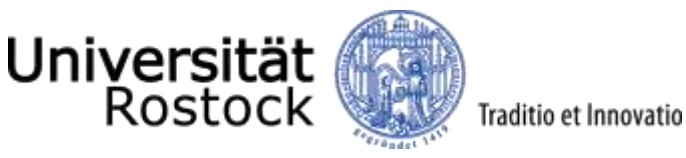

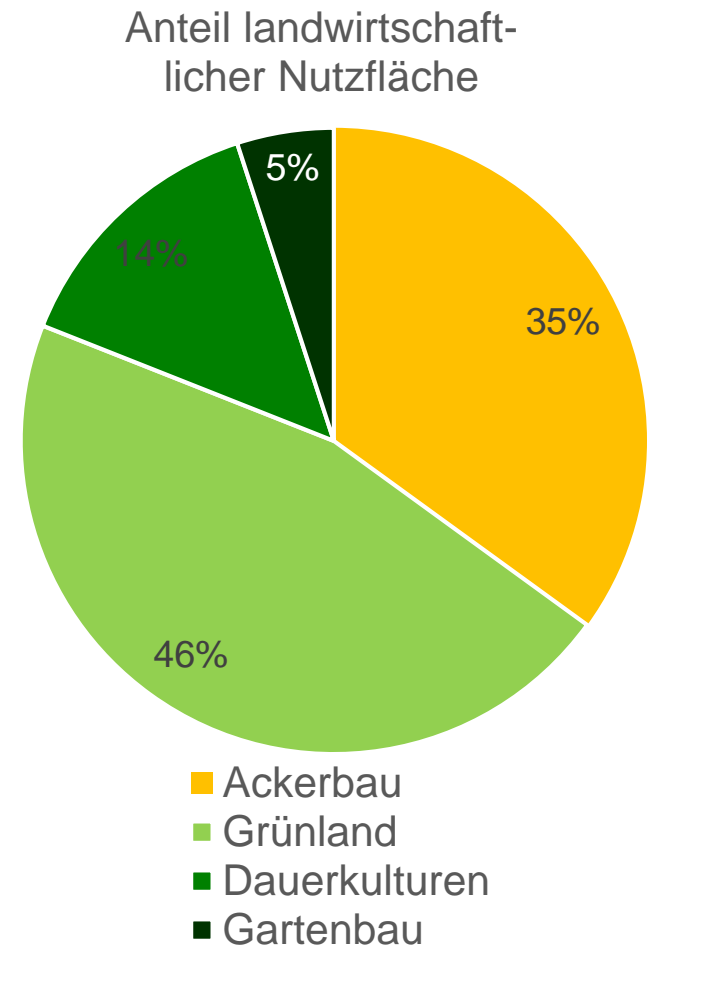

Quelle: Drucksache 20/11525: Agrarpolitisches Konzept 2020, Statistische Berichte (2015): Teil 1. Bodennutzung

Landwirtschaftlich genutzte Fläche in HH

- Etwa 14.400 ha landwirtschaftliche Nutzfläche in Hamburg (Stand 2013)
- etwa 6.700 ha als Dauergrünland und 5.000 ha ackerbaulich genutzt

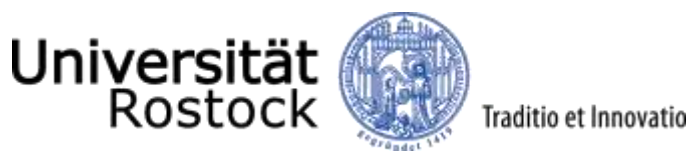

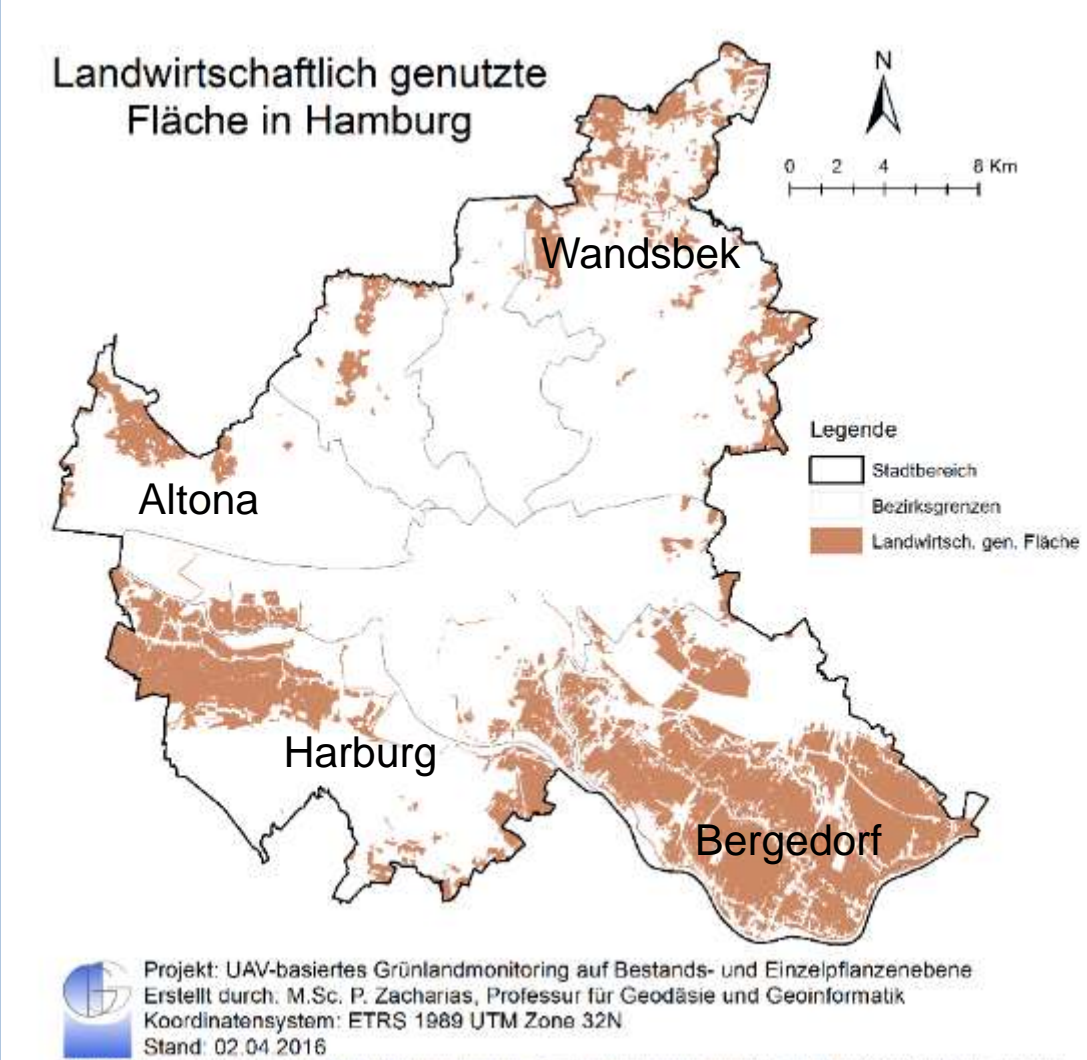

Landwirtschaftlich genutzte Fläche in HH

 rund 75 % der landwirtschaftlich genutzten Flächen liegen in den Bezirken Bergedorf und Harburg

Determines Preferent factorship than burg, Landsdocktep Careformation und Verneeuung (mitschucken hannparenz nanzburg derdzasetative zigts vor beine Einderhaften noch hanburght, Bentride

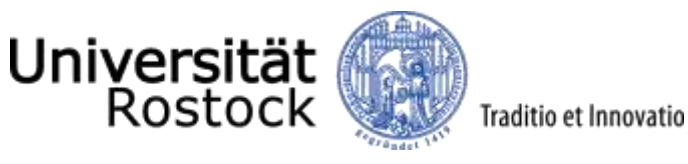

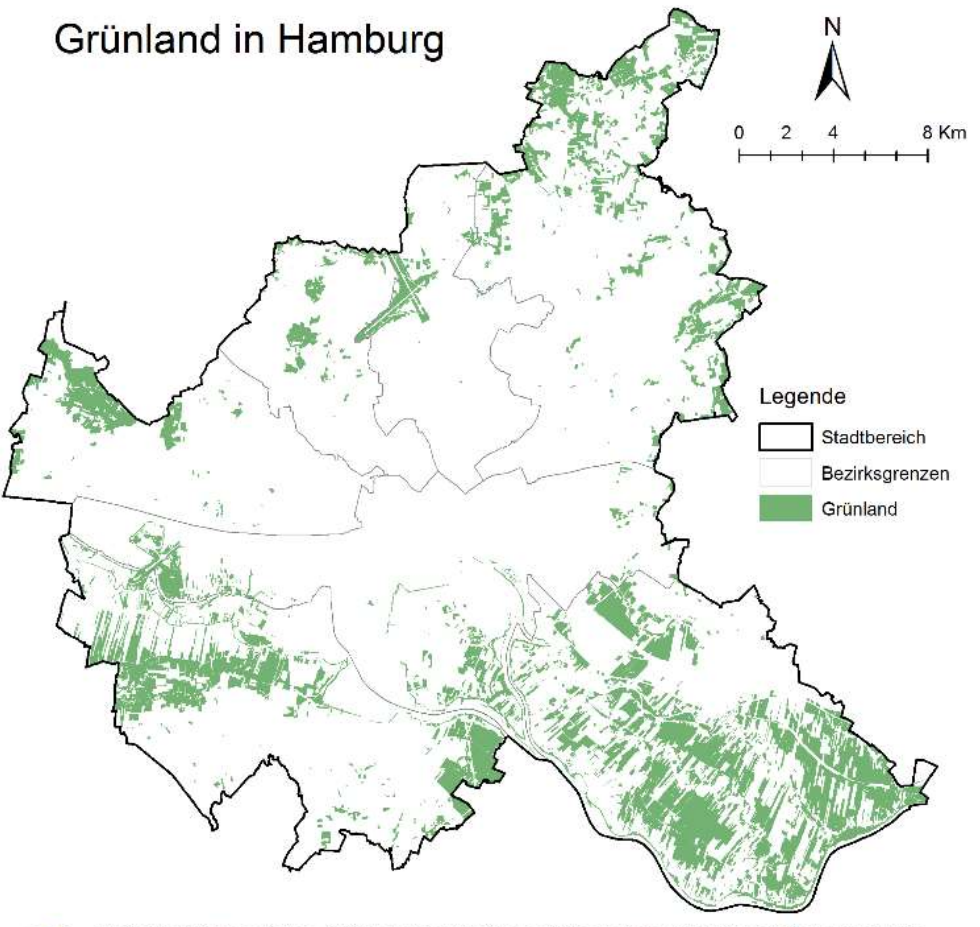

Projekt: UAV-basiertes Grünlandmonitoring auf Bestands- und Einzelpflanzenebene Erstellt durch: M.Sc. P. Zacharias, Professur für Geodäsie und Geoinformatik Koordinatensystem: ETRS 1989 UTM Zone 32N Stand: 15.02.2016

Datenguelle: Freie und Hansestadt Hamburg, Behörde für Umweit und Energie (http://suche.transparenz.hamburg.de/dataset/biotockataster2), Behörde für Stadtentwicklung und Wohner 0-Sadiebologicab atabuon www.enthtl. 0-Sadiebolb. 15 thrudran national and students.

Landwirtschaftlich genutzte Fläche in HH

- stärker **extensiv ausgerichtete Bewirtschaftungsweise** mit hoher Akzeptanz und als wesentlicher Einkommensbestandteil
- **Pferdehaltung** wachsende Bedeutung
- ca. 1000 ha von **Jakobskreuzkraut** (JKK) bestandene Flächen.

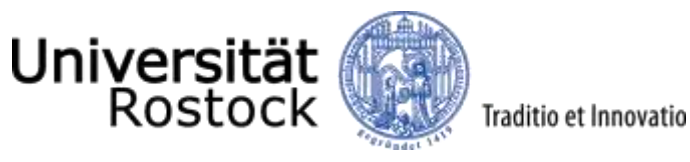

Jakobskreuzkraut (*Senecio jacobaea* L.)

- verbreitet sich auf extensiv genutzten Grünlandflächen
- zweijährige bis ausdauernde krautige Pflanze

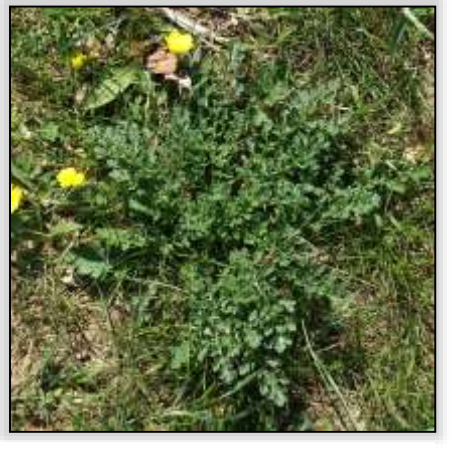

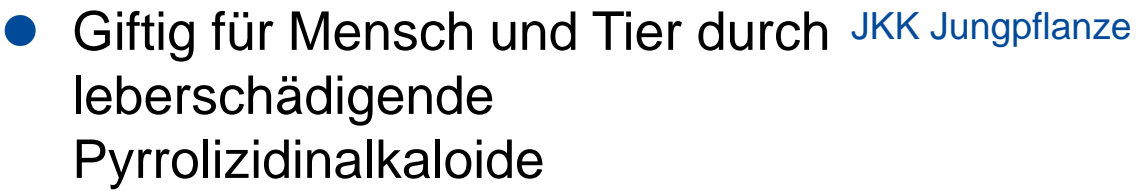

**• Probleme für Landwirtschaft,** Naturschutz und Bevölkerung JKK zur Blüte

<span id="page-8-0"></span>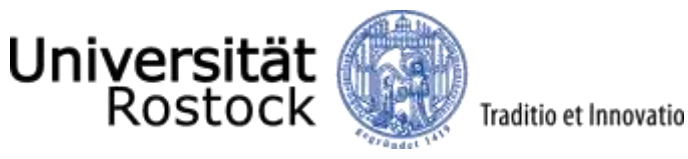

(Small) Unmanned Aerial Vehicles

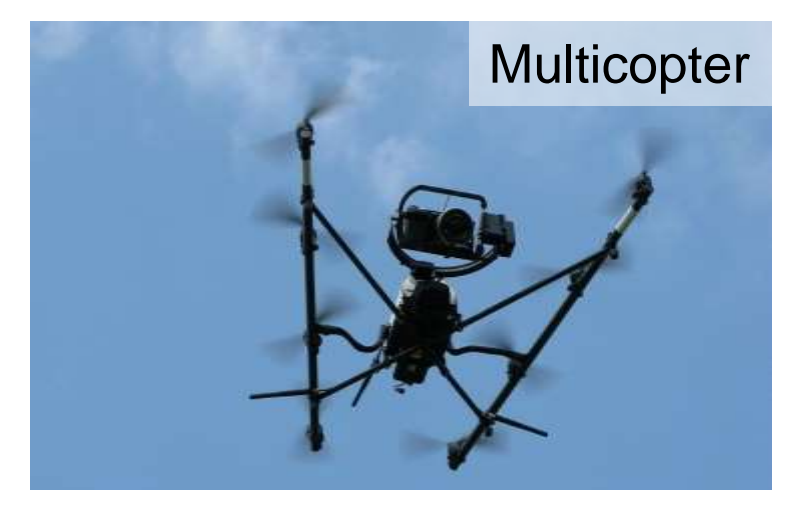

- Hochgenaue RGB-Kamera
- Flexibel einsetzbar
- Sehr tiefe, präzise Flüge möglich

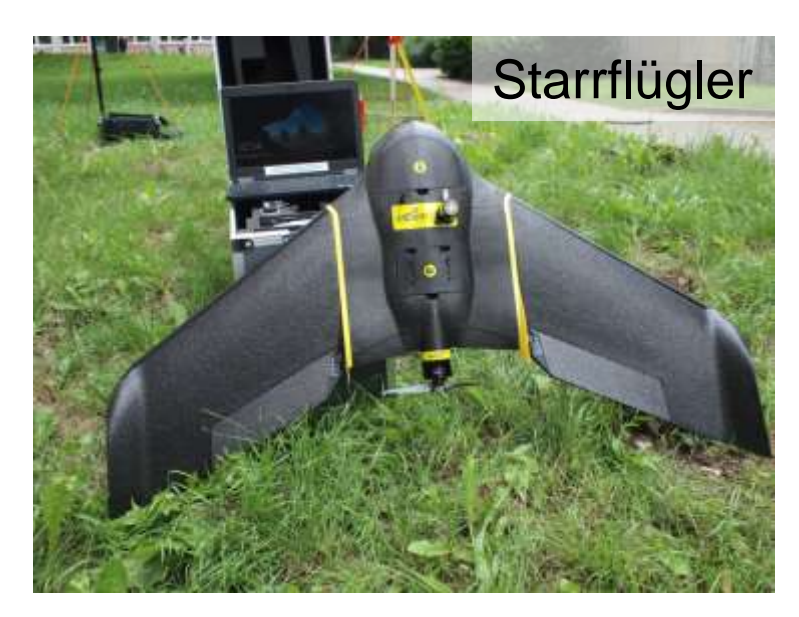

- Verfügt über einen Multispektral-Sensor
- Nah-Infrarot Kanal vorteilhaft für Unterscheidung zwischen Vegetation und Boden (Berechnung von Vegetationsindizes)
- bessere Flächenleistung

<span id="page-9-0"></span>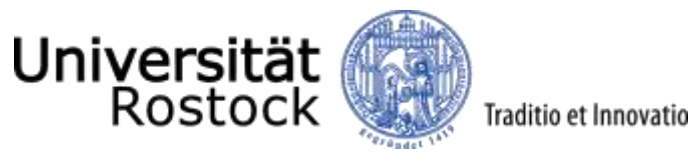

#### Projektflächen

- In Altona und Bergedorf
- 4 Landwirtschaftsbetriebe
- 10 Flächen

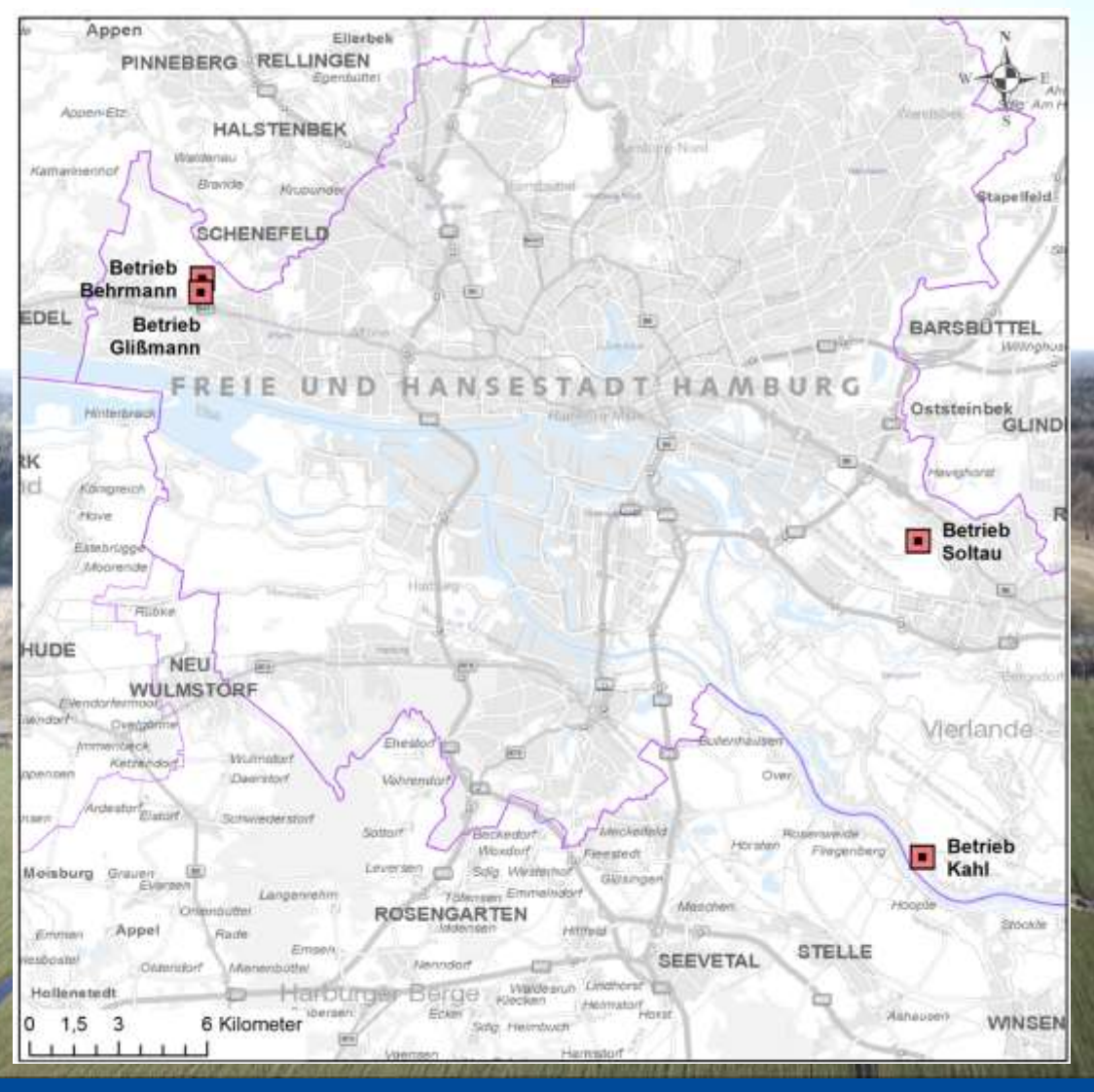

<span id="page-10-0"></span>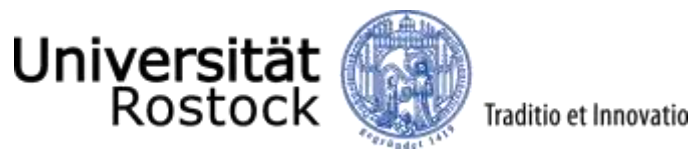

 Soltau (im Naturschutzgebiet Boberger Niederung)

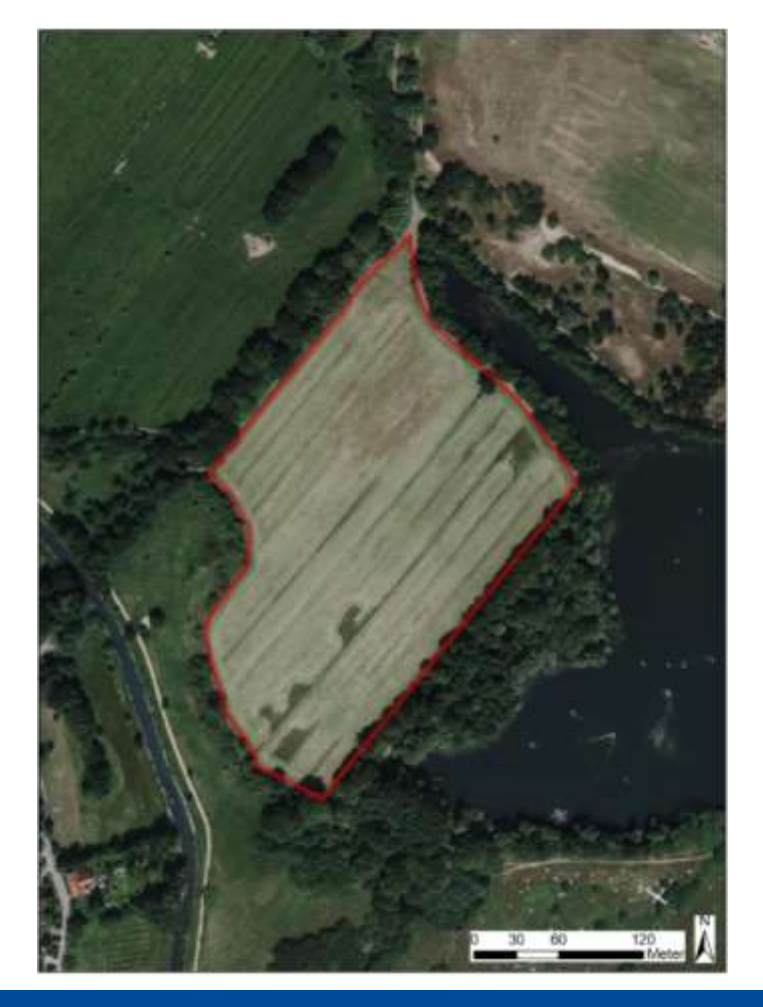

Kahl (in HH-Bergedorf)

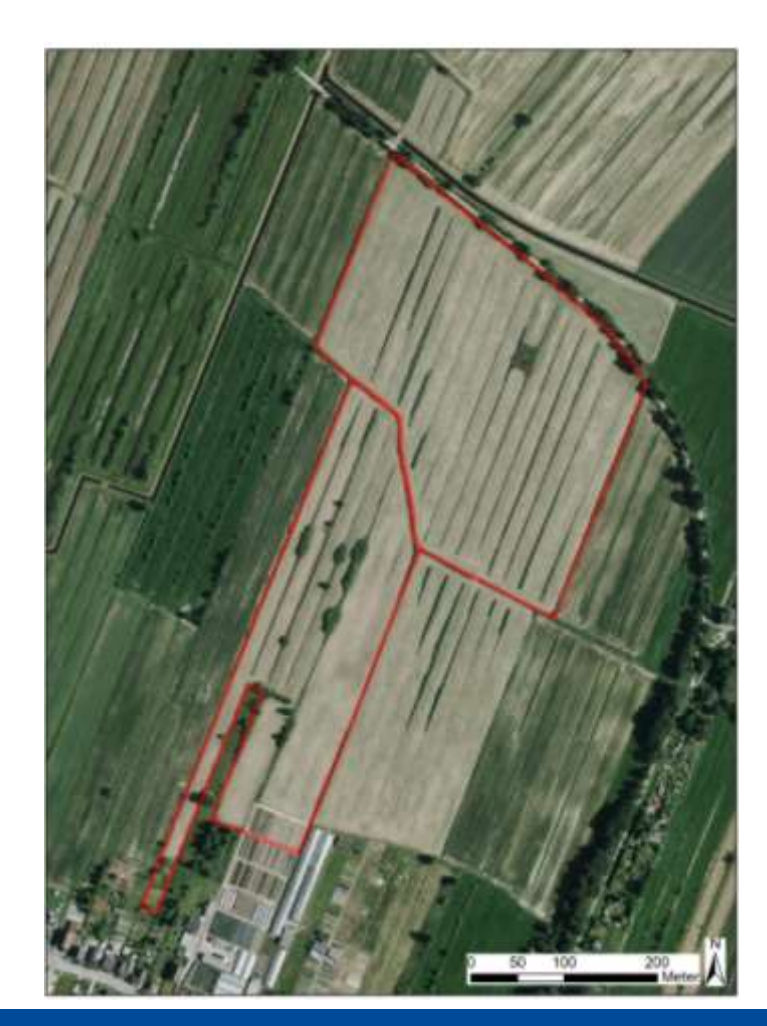

<span id="page-11-0"></span>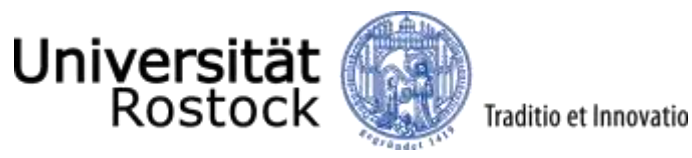

 Flächen Behrmann und Glißmann in HH-Altona Sülldorf **Rissen** 

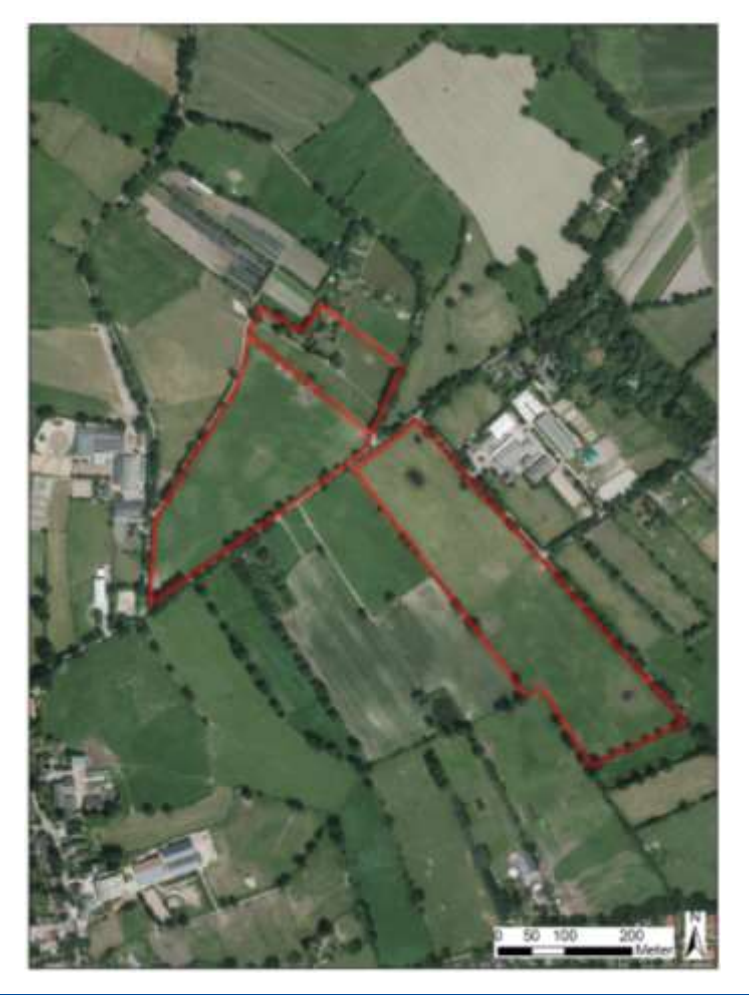

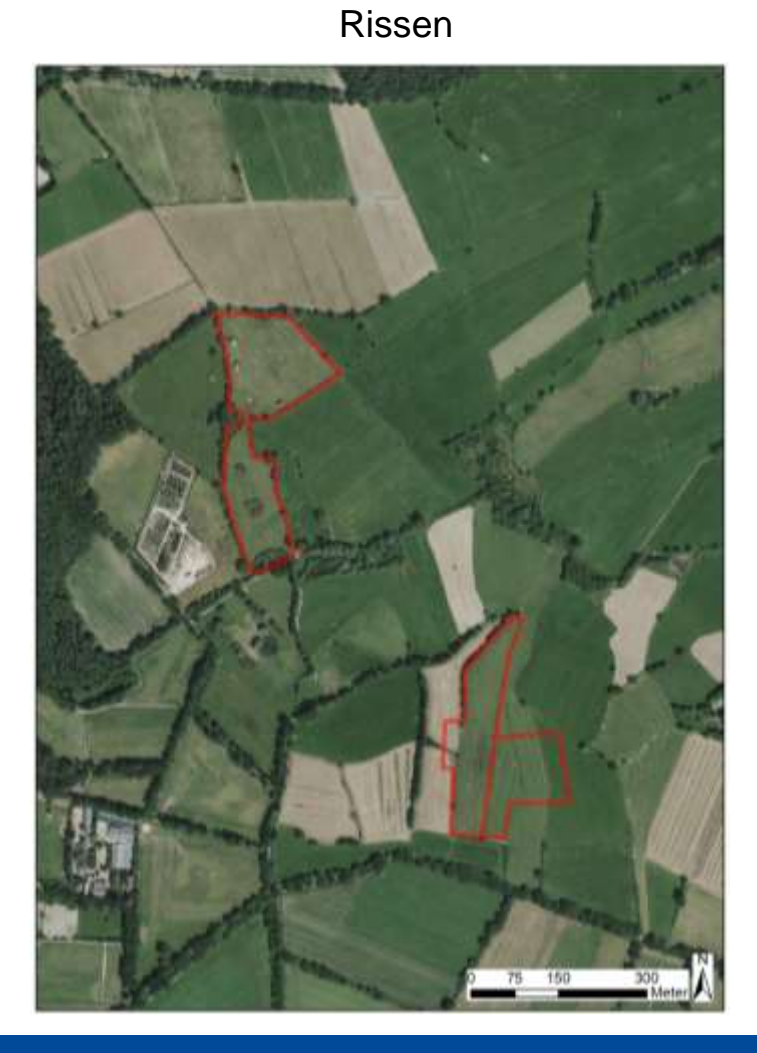

<span id="page-12-0"></span>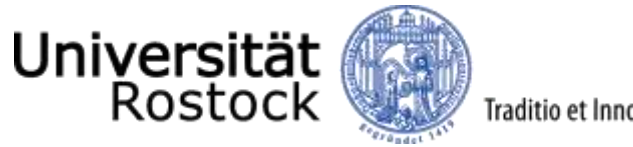

#### Traditio et Innovatio

## Datenerhebung mit UAV

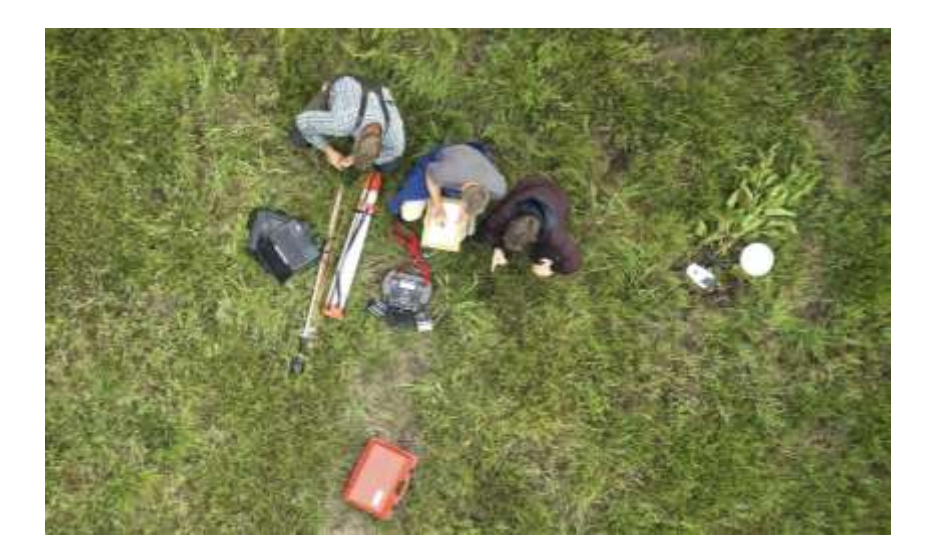

<span id="page-13-0"></span>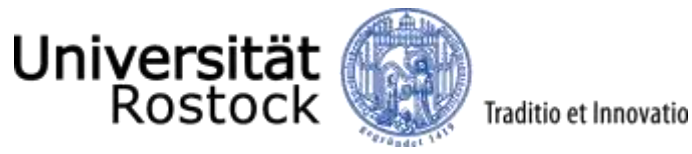

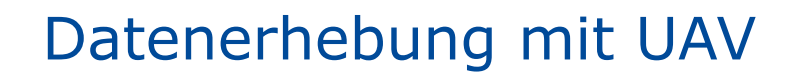

- insgesamt 39 Flüge zu versch. Zeitpunkten der Vegetationsperiode absolviert
- photogrammetrische Verarbeitung

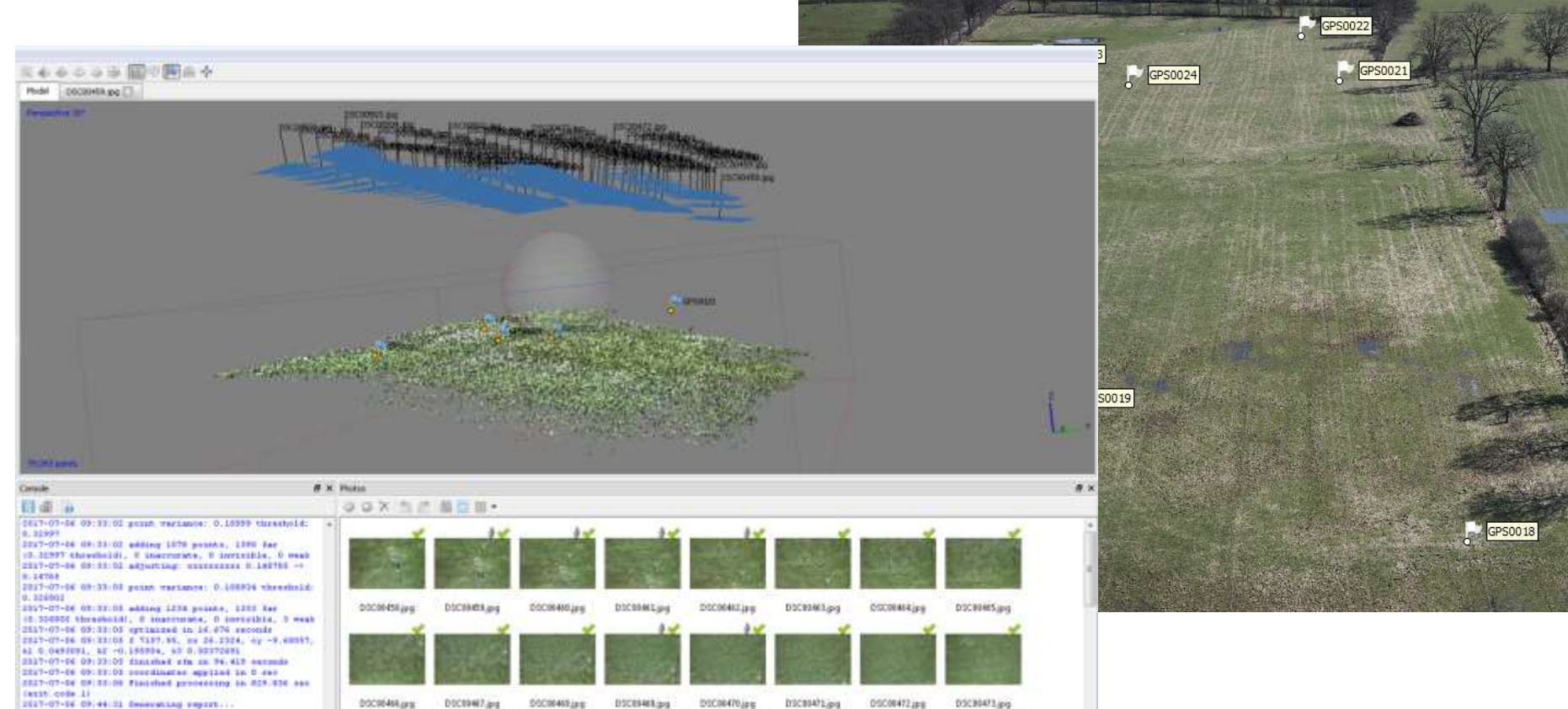

SELV-07-DE 03/44/00 Flatched processing to 0.009 and

- test onde 11.<br>2017-07-08 09:41:03 Saving preject.
- 0021-01-06 09:51:03 samed project in 0.300 aux

3827-07-06 09:41:01 Finished processing in 0.128 aut  $(111.416.11)$ 

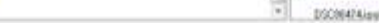

ESCRATGULA

DECEMBRICA

DSC00400 use

DSCRAFT-HH

0900006 inc

DSC88475.ips

<span id="page-14-0"></span>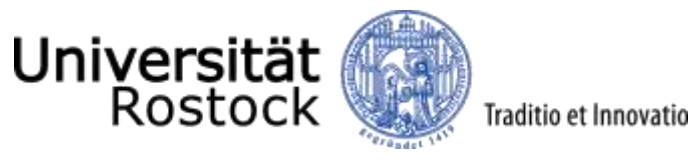

#### Datenerhebung mit UAV

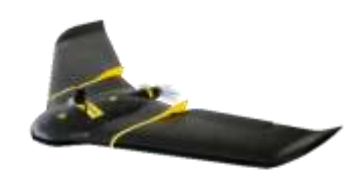

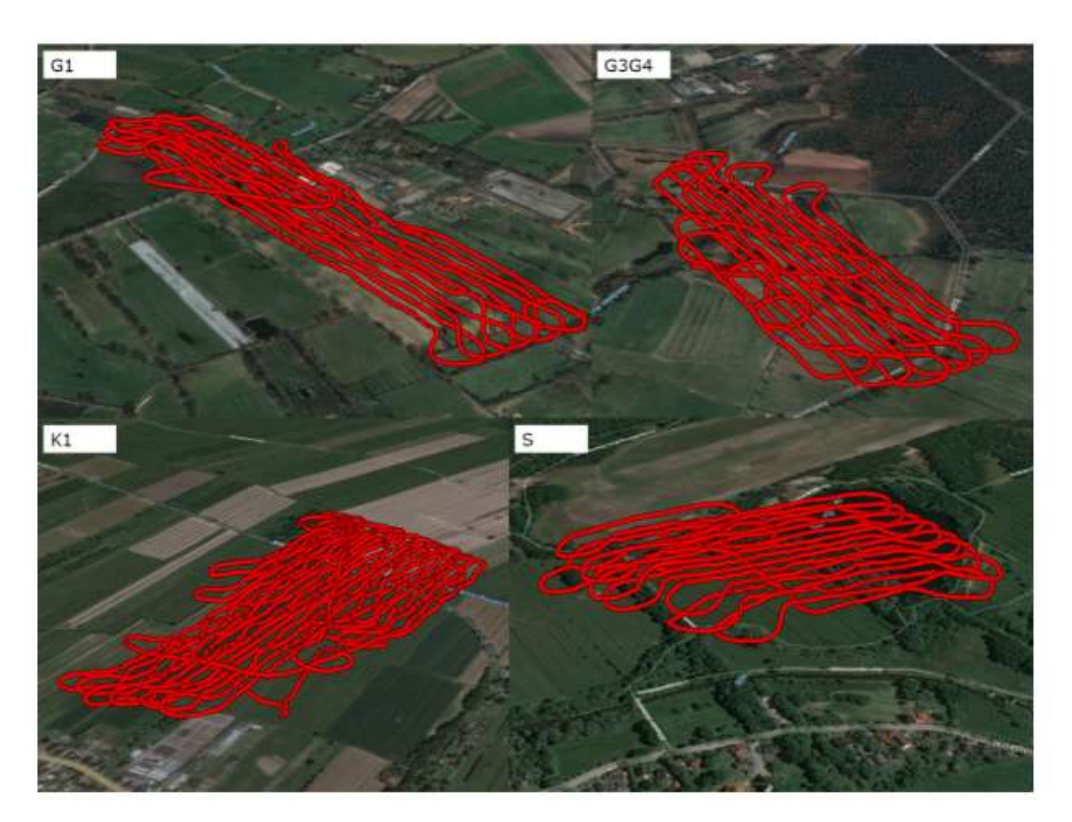

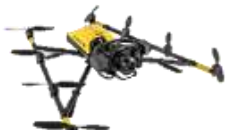

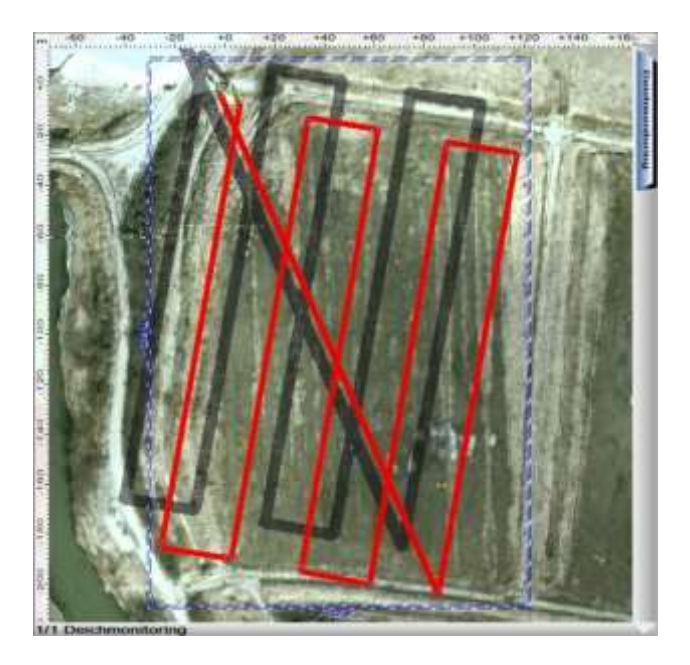

<span id="page-15-0"></span>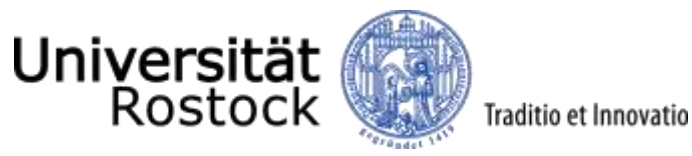

#### Datenerhebung mit UAV

- UAV-Flüge führen durch photogrammetrische Verarbeitung zu den Produkten:
	- 3D-Punktwolke
	- Digitales Oberflächenmodell
	- Orthophoto
	- Qualitätsbericht

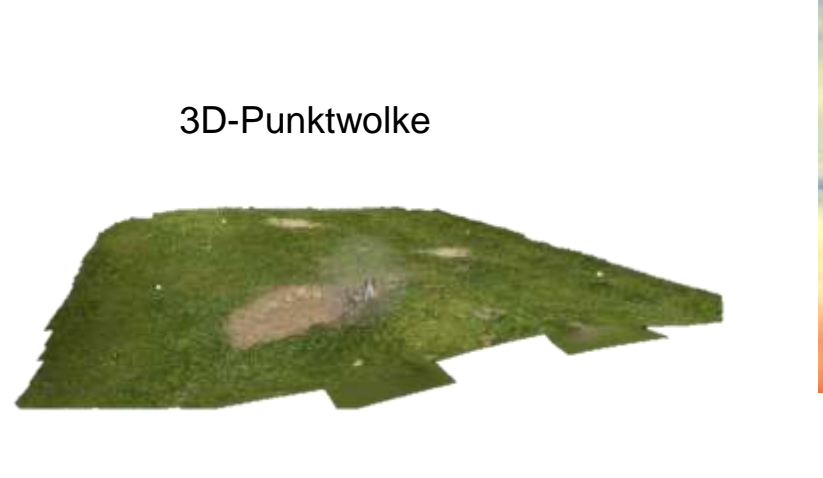

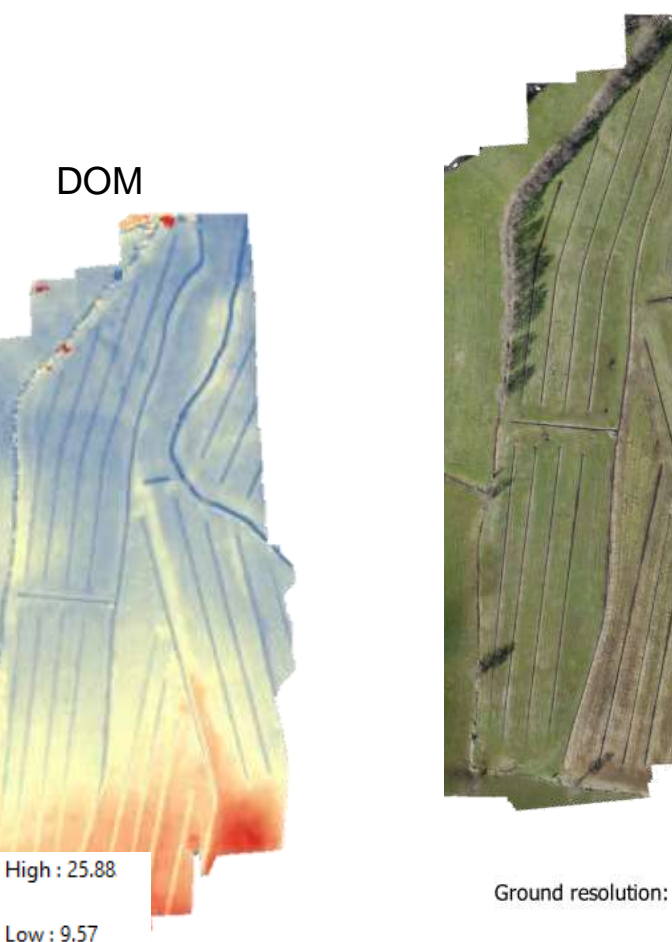

**Orthophoto** 

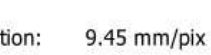

<span id="page-16-0"></span>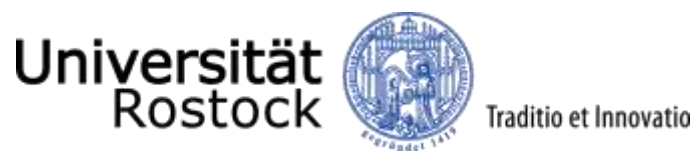

Datenerhebung mit UAV

- Weiterhin vorhanden durch Multispektralkamera:
	- Multispektral-Kanäle
	- Vegetationsindex NDVI
		- *Normalized Difference Vegetation Index*

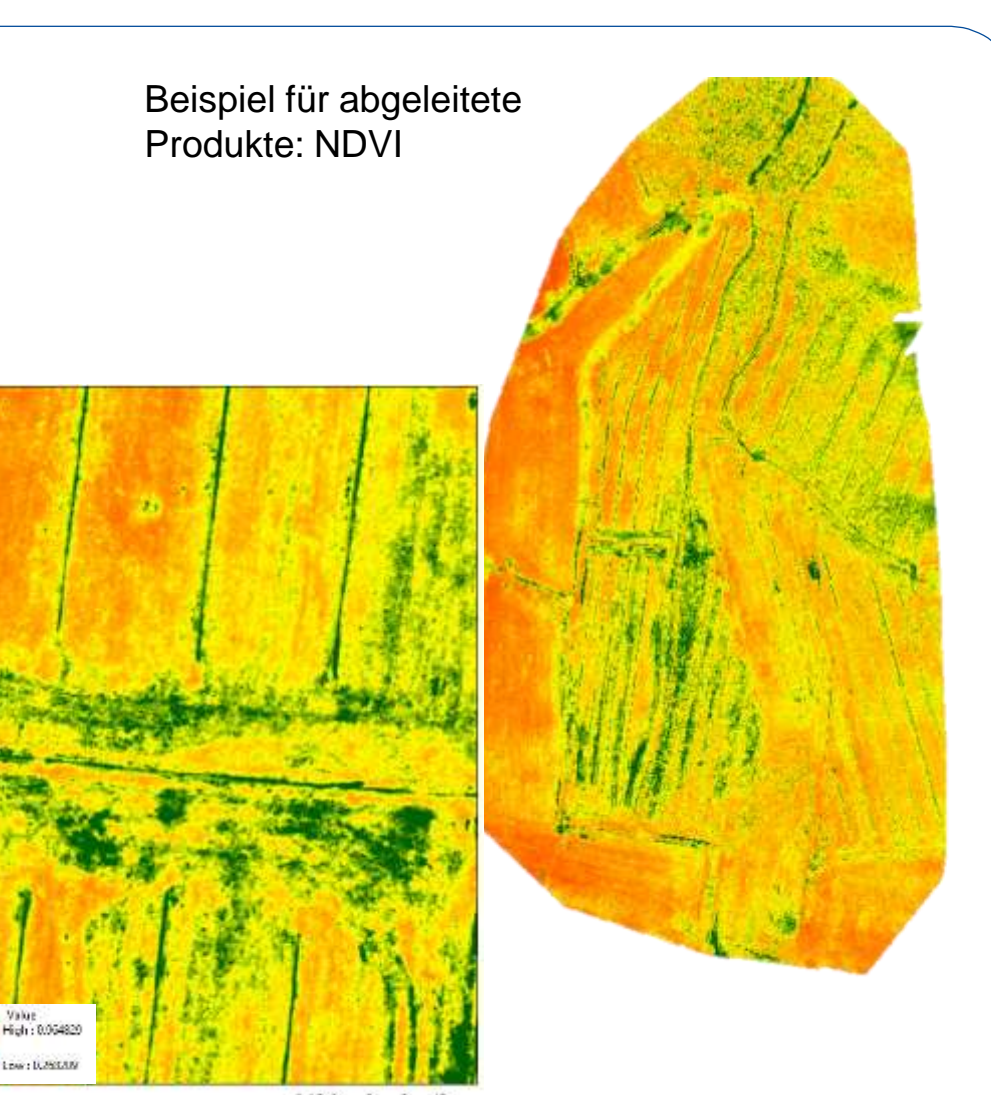

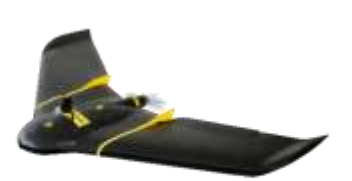

Value

<span id="page-17-0"></span>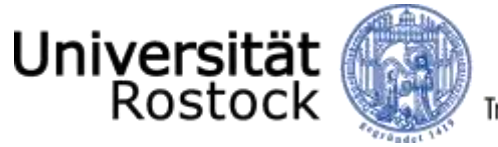

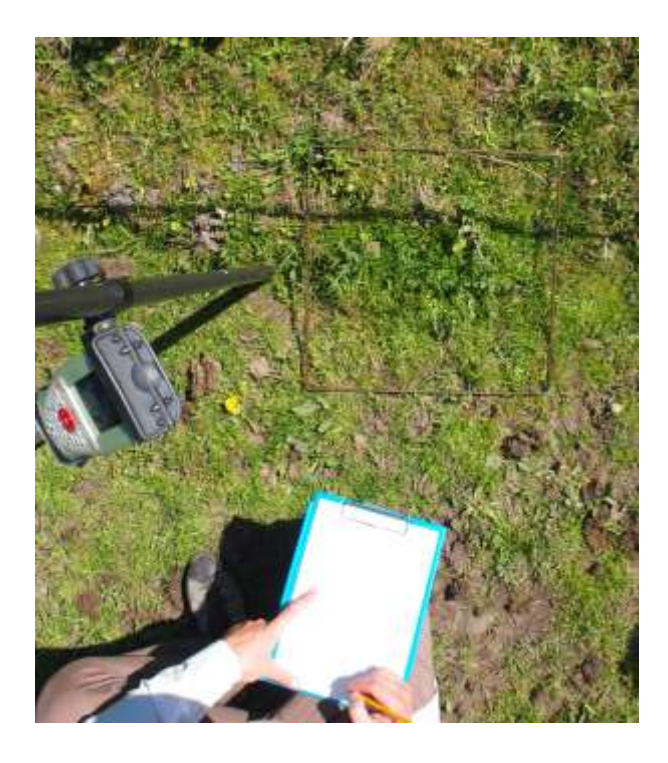

<span id="page-18-0"></span>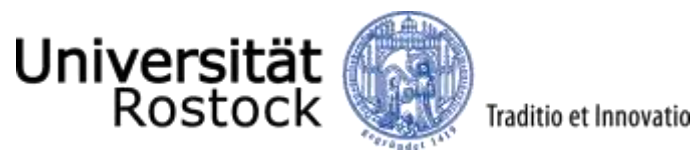

Beispiel: Bestands-Zuwachsberechnung aus dem DOM

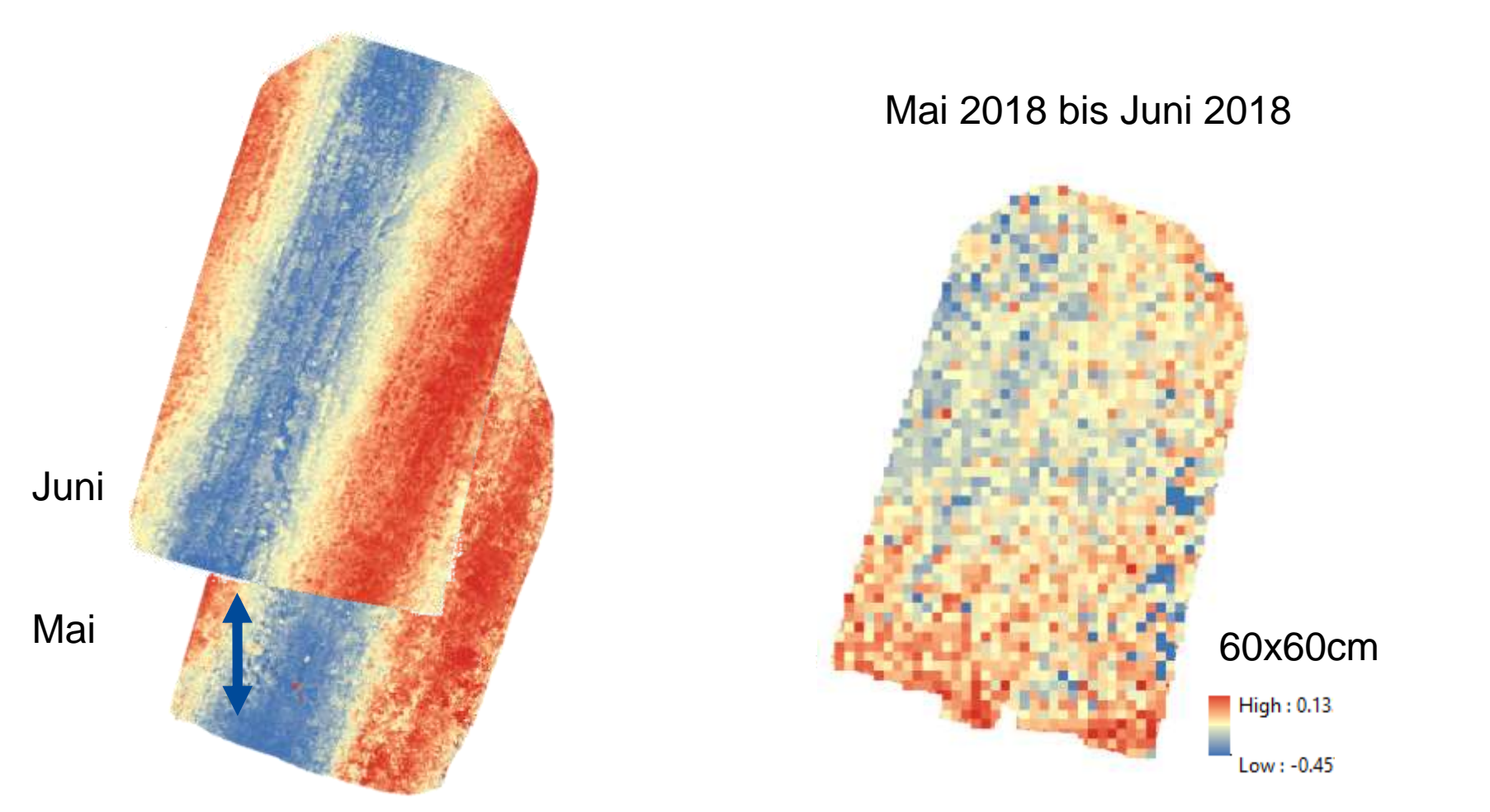

<span id="page-19-0"></span>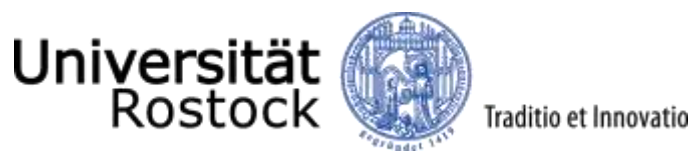

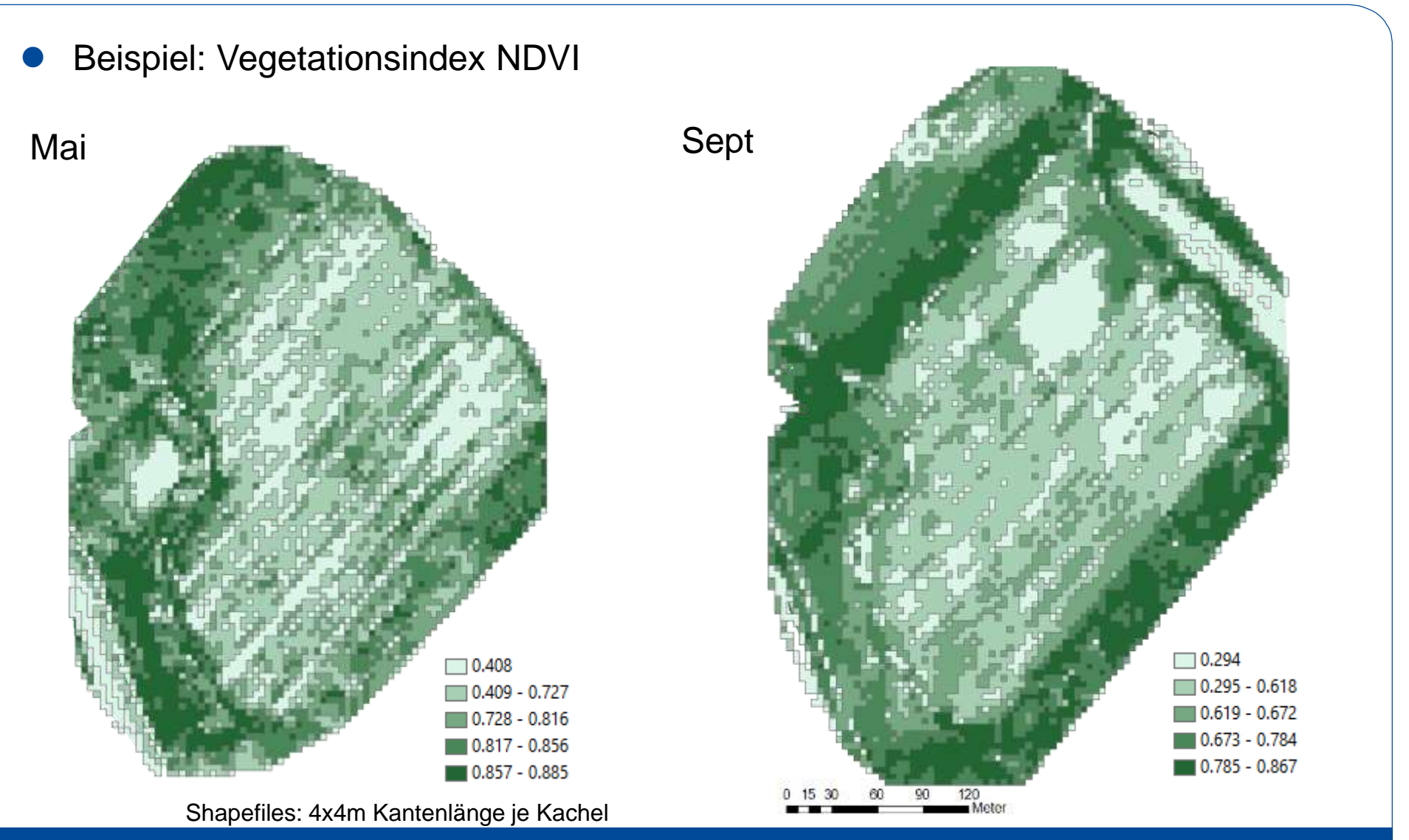

<span id="page-20-0"></span>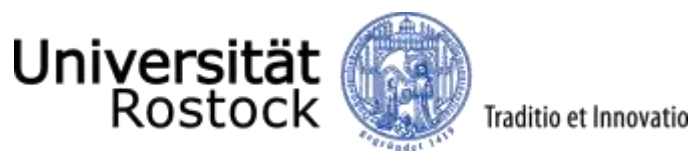

Segmentierung des GL-Bestandes mit Hilfe des Orthophotos.

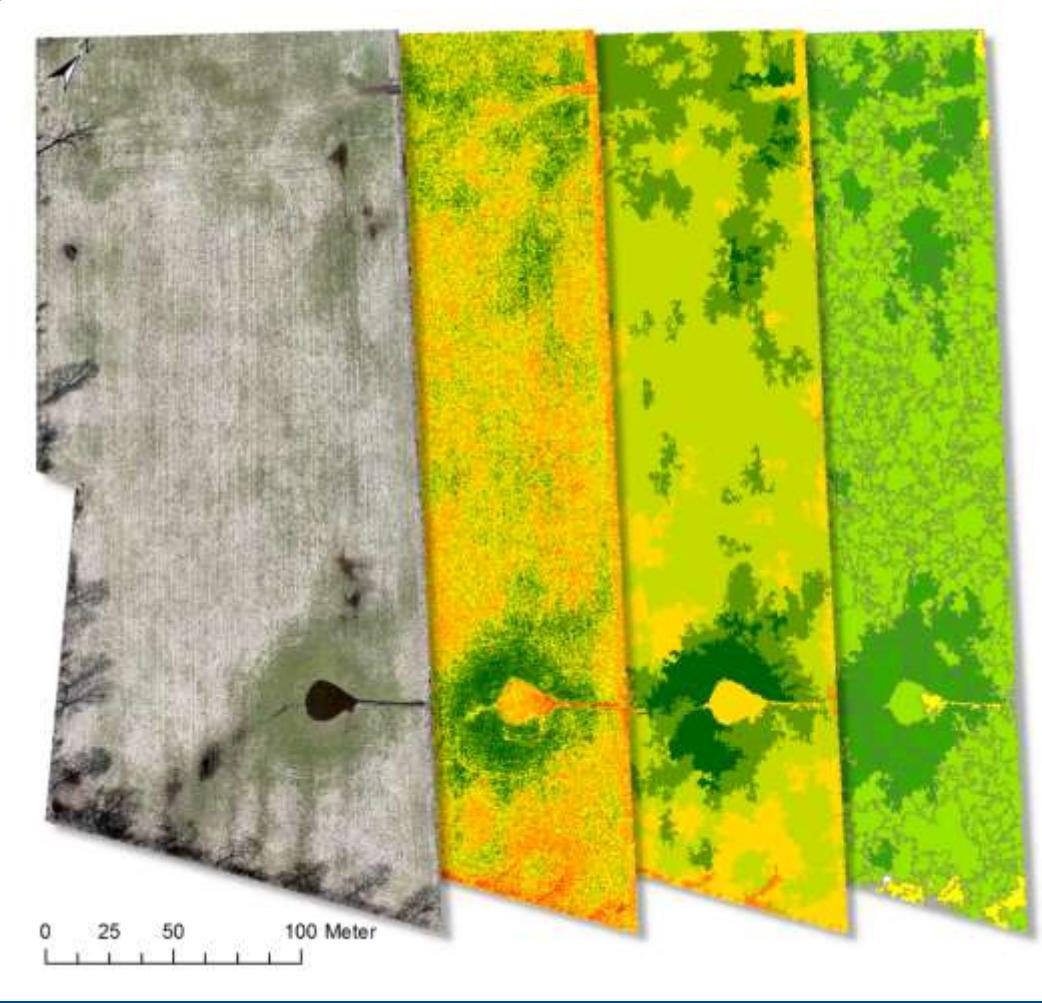

<span id="page-21-0"></span>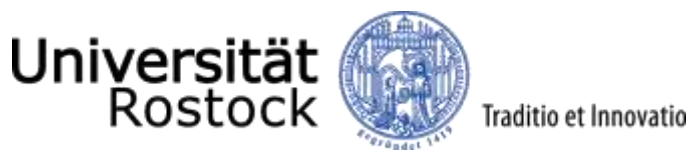

#### Biomasseuntersuchungen

- Multispektrale Bilddaten für das Grünlandmonitoring
- Pflanzensoziologische Aufnahmen an 0,5 x 0,5m **Spots** 
	- Artenliste
	- Deckung je Art
	- genaue GNSS-Verortung
	- Biomasse mit Rising-Plate-Meter
- Biomasse-Entnahme und chemische/IR-Analyse
- Auf diese Weise wurden 41 Proben kartiert und analysiert

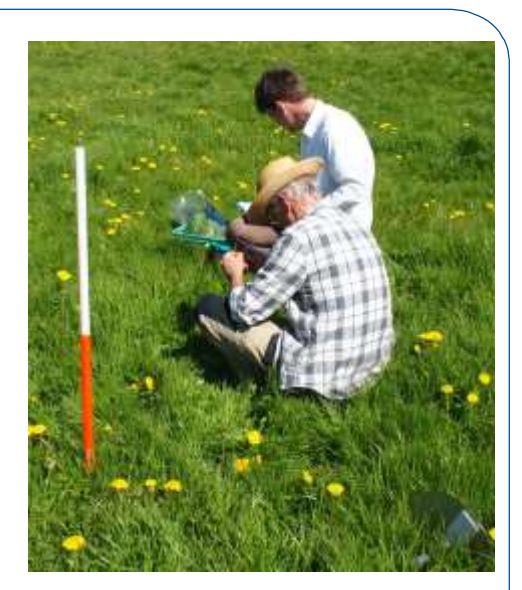

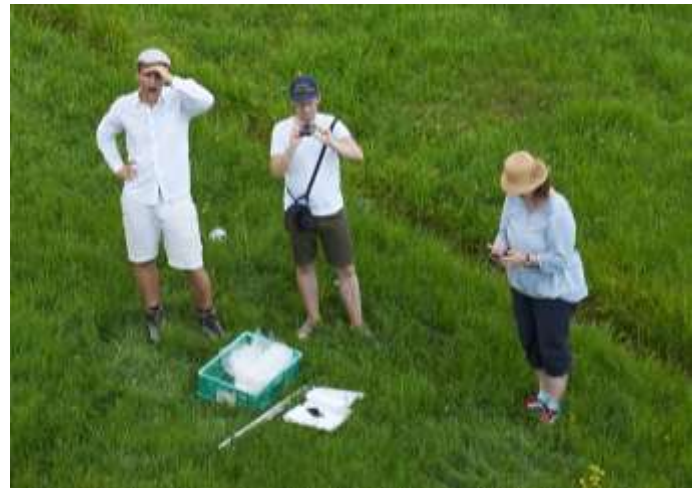

<span id="page-22-0"></span>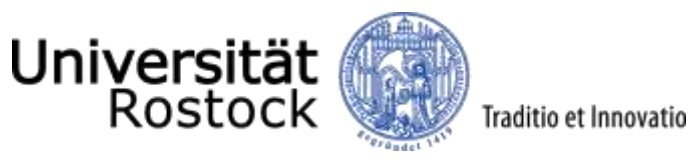

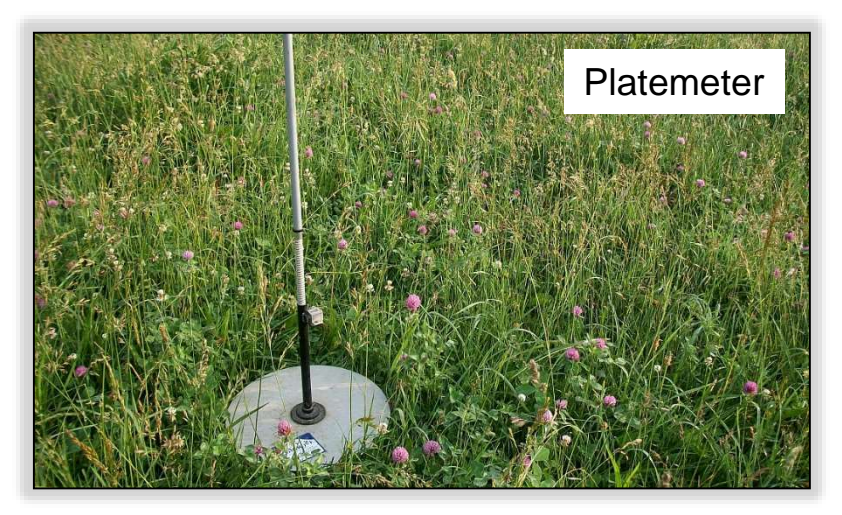

- Ziel: Schätzung der Biomasse durch Fernerkundung
- Messungen der Wuchshöhendichte auf Grünlandflächen nahe Hamburg
- RTK-GNSS-Verortung der Messpunkte

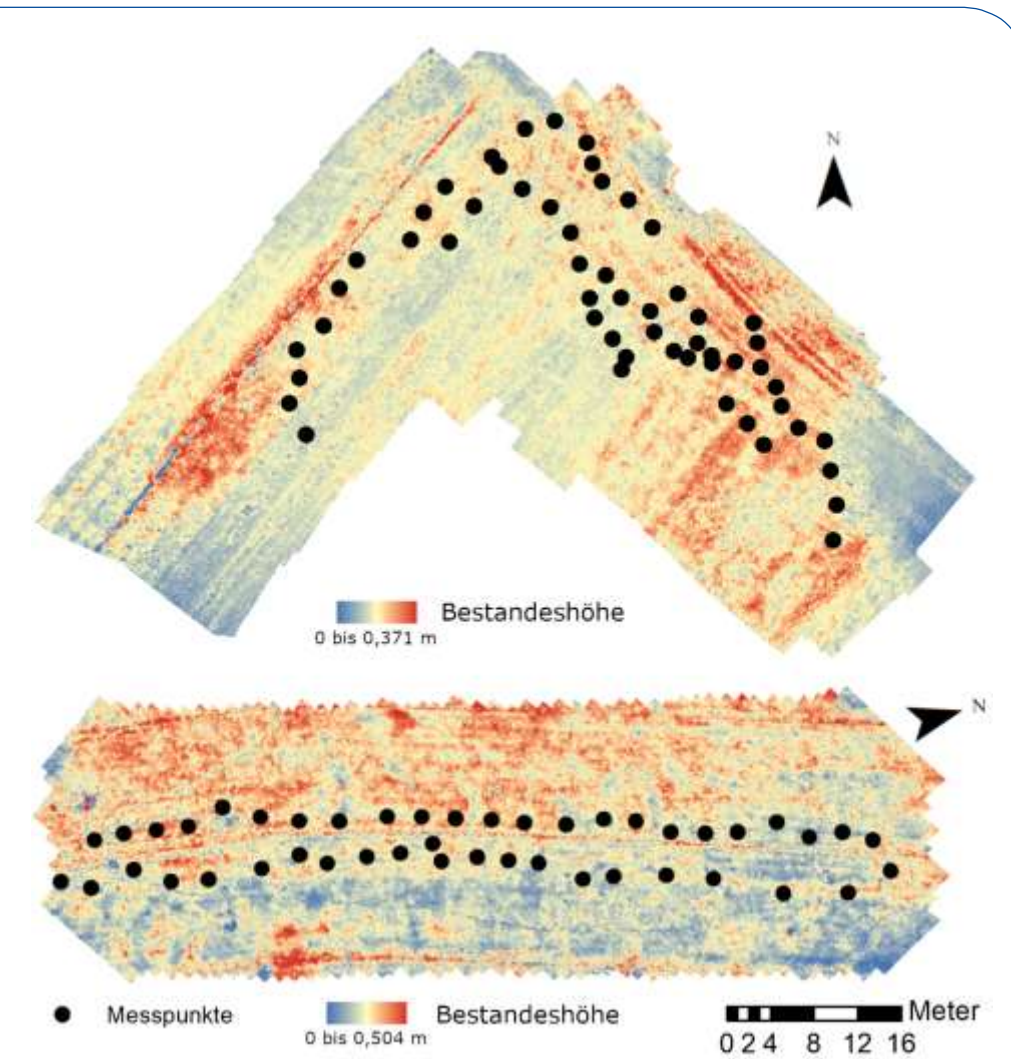

Bild Platemeter: https://www.farmanddairy.com/columns/will-your-frost-seeding-improve-your-pastures-this-year/334307.html

<span id="page-23-0"></span>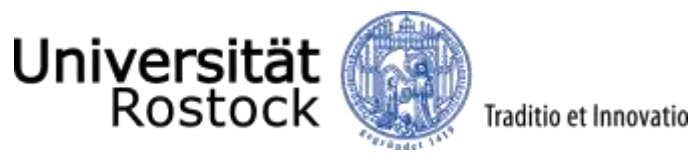

 Aufnahmen durch UAV (Unmanned Aerial Vehicles) Bestandeshöhe **RGB** Red Edge Nile 2012 NIR  $\sim$  11 m NDVImmlgit TRINGH

<span id="page-24-0"></span>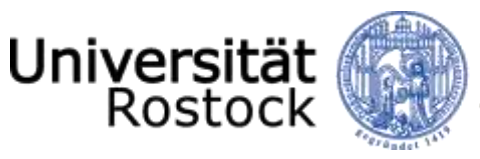

- Aufbereitung der Daten im GIS
	- numerische Auswertung der Rasterdaten über Zonenstatistiken
	- Zonen flächengleich zur Fallscheibe
- je Messpunkt:

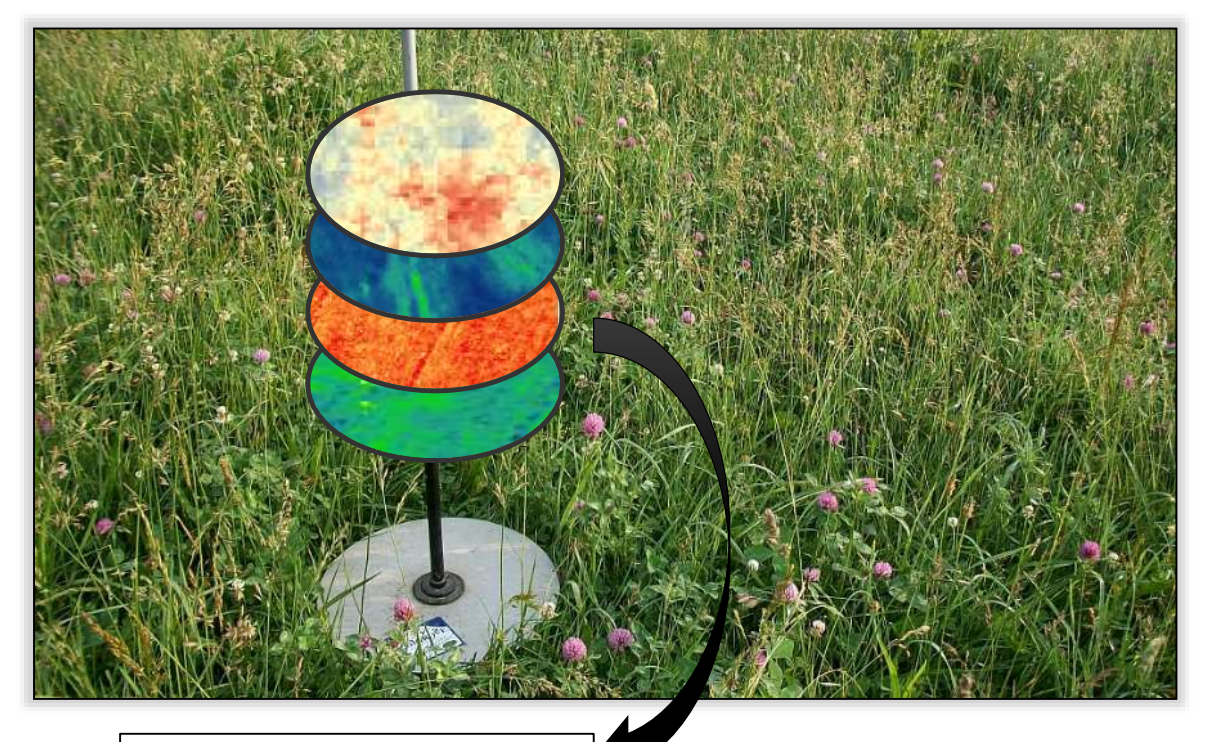

Traditio et Innovatio

je Zone wird Minimum, Maximum, Wertebereich, Mittel und Stdabweichung berechnet.

Diese Werte gehen dann in die statistische Analyse ein.

Wuchshöhendichte = 10,5

Bild Platemeter: https://www.farmanddairy.com/columns/will-your-frost-seeding-improve-your-pastures-this-year/334307.htm

<span id="page-25-0"></span>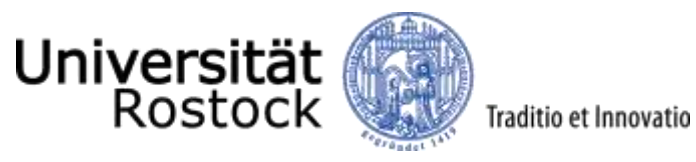

Ergebnisse

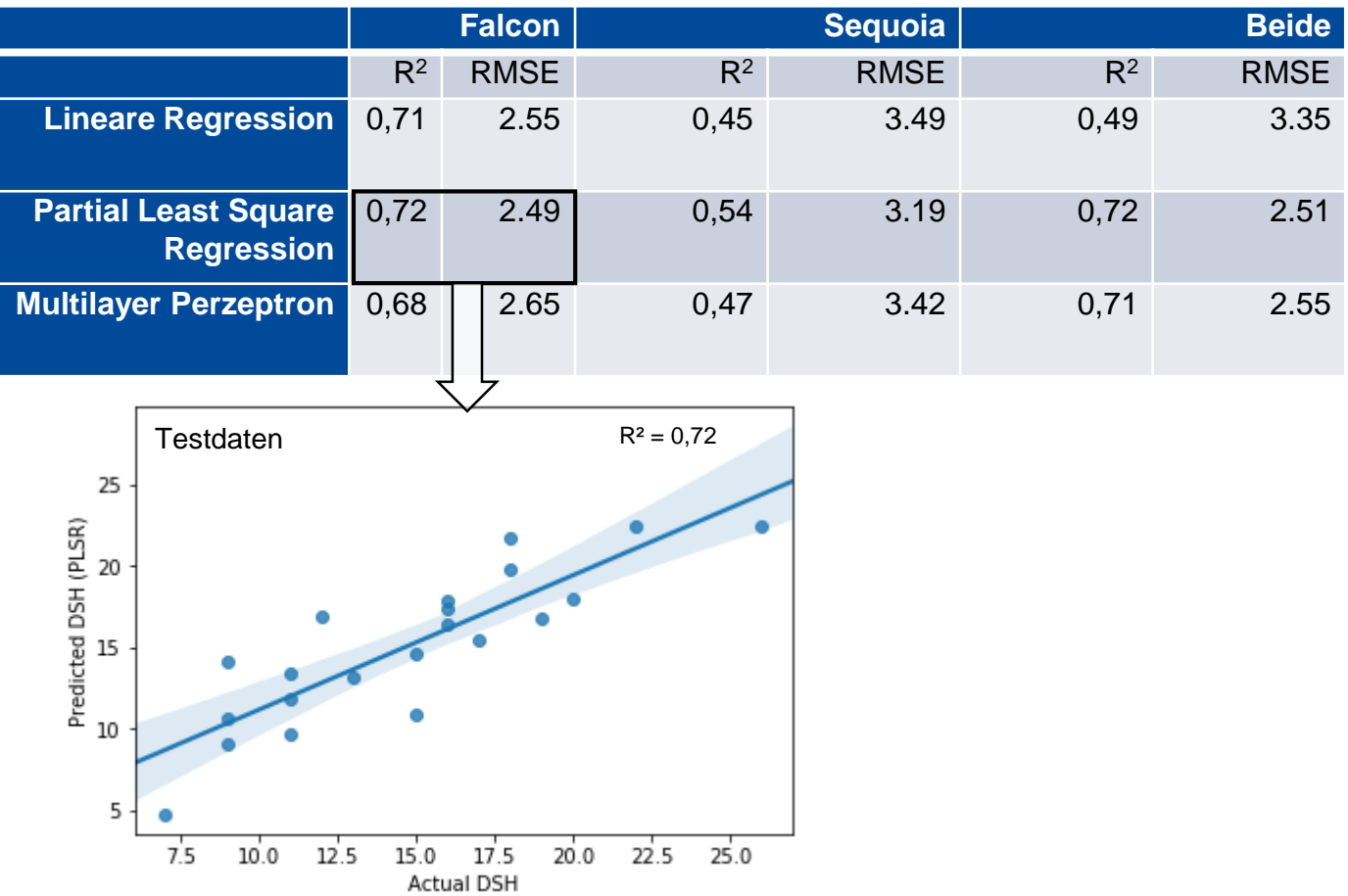

Möglicherweise müssen die MS-Daten höher aufgelöst sein.

<span id="page-26-0"></span>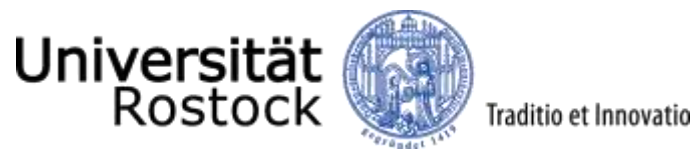

PLSR Regression Coefficients Höhenraster sind signifikanter falc\_ho\_MEAN Attribute falc ho MIN Coefficient falc\_ho\_MAX als MS-Daten falc ho STD nir MIN Grund: höhere Auflösung are MIN nir MEAN eda MIN gre\_MAX hoehe seg MEAN hoehe seq MIN nir MAX hoehe seq MAX edg MEAN gre\_MEAN edg MAX ndvi MAX Value ndvi MEAN ndvi MIN  $0.95$  $0.20$  $0.6$  $0.90$ 0.85  $0.15$  $0.5$ Höhe Falcon (mean)  $0.80$ NDVI (Mean) NIR (Min)  $0.10$ ۰ 0.75  $0.4$ 0.70  $0.05$  $0.3$ 0.65 ø  $0.00$ ø 0.60  $\circ$  $0.2$  $10$ 15 20  $25$ 10  $15$ 20 25  $10<sup>°</sup>$ 15 20 25 5 5 5 WHD WHD WHD

<span id="page-27-0"></span>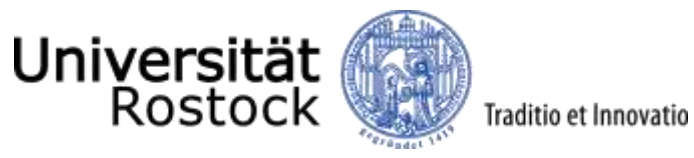

#### Vernässungszonen

Topographic Wetness Index im Einzugsgebiet der Projektflächen

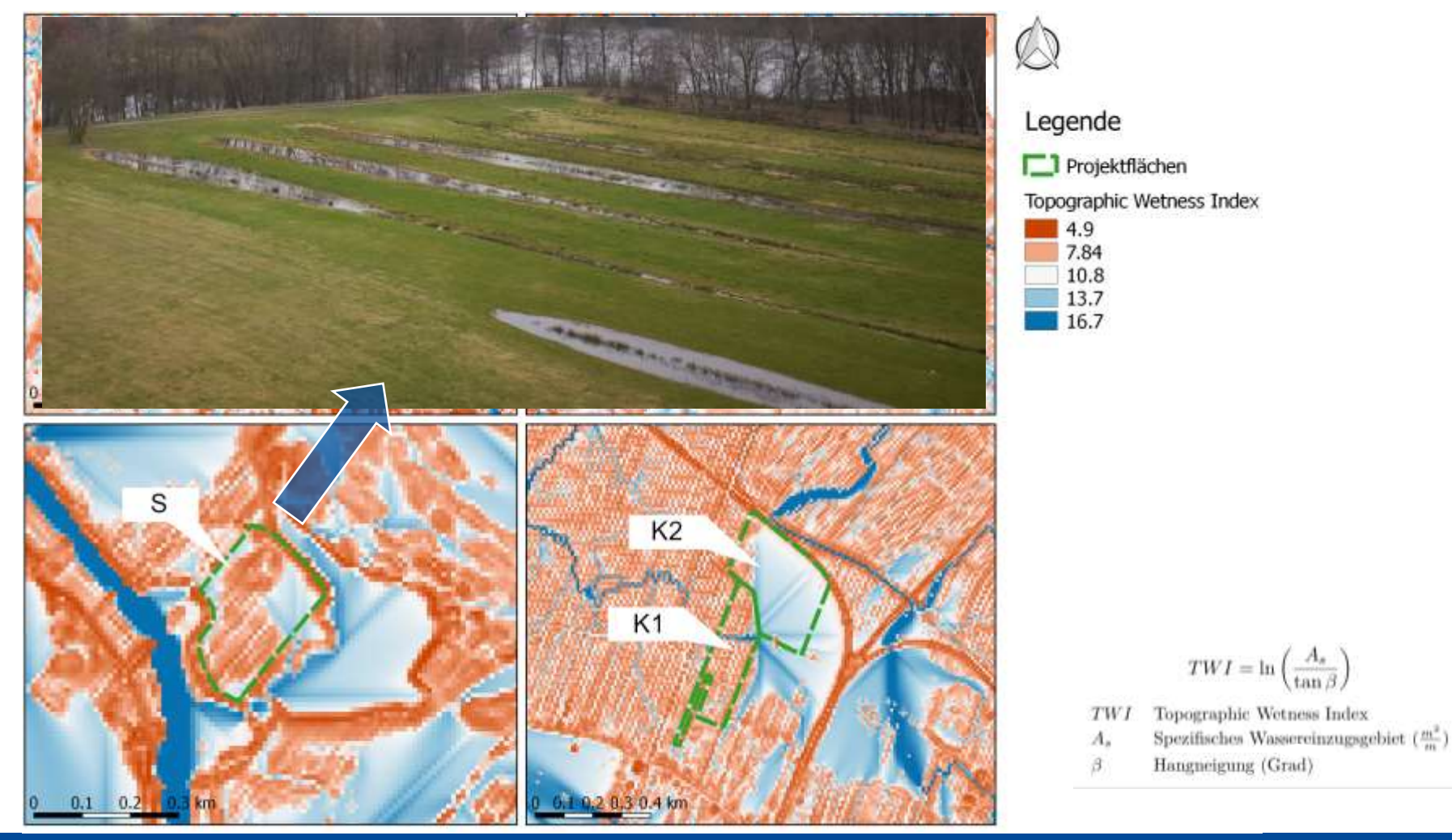

<span id="page-28-0"></span>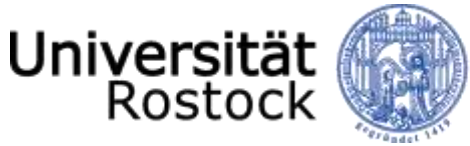

Traditio et Innovatio

#### Potenzialanalyse

Wo in Hamburg könnte sich Jakobskreuzkraut ansiedeln?

Prozessierung im

durch Python-Script.

- Verwendung von bekannten Standorten von Jakobskreuzkraut und Wasserkreuzkraut (durch Vegetationskartierungen).
- Offene Geodaten des Transparenzportals Hamburg

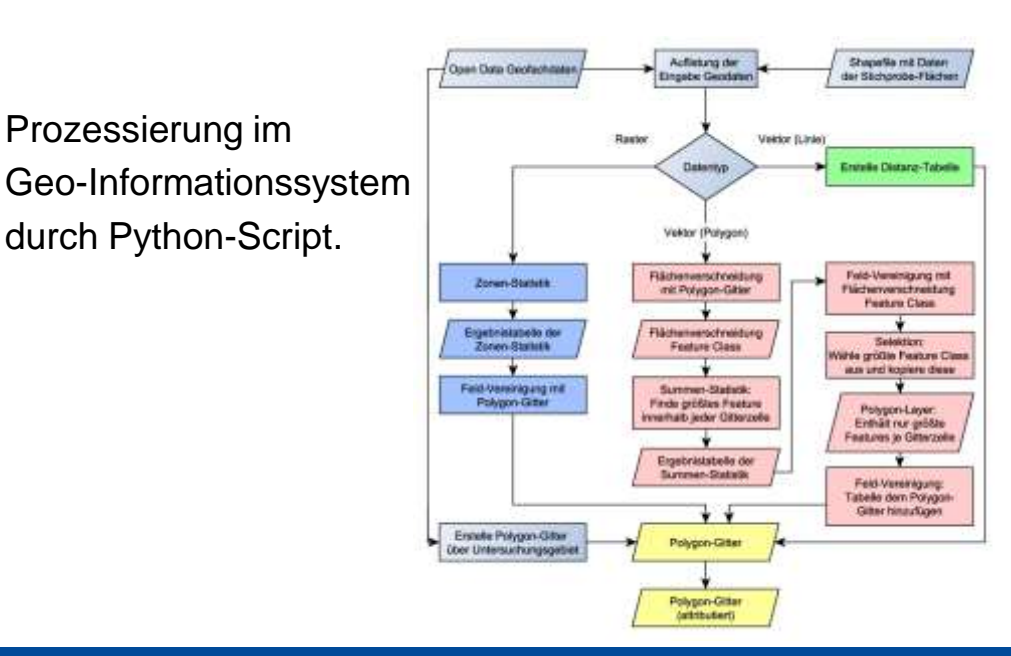

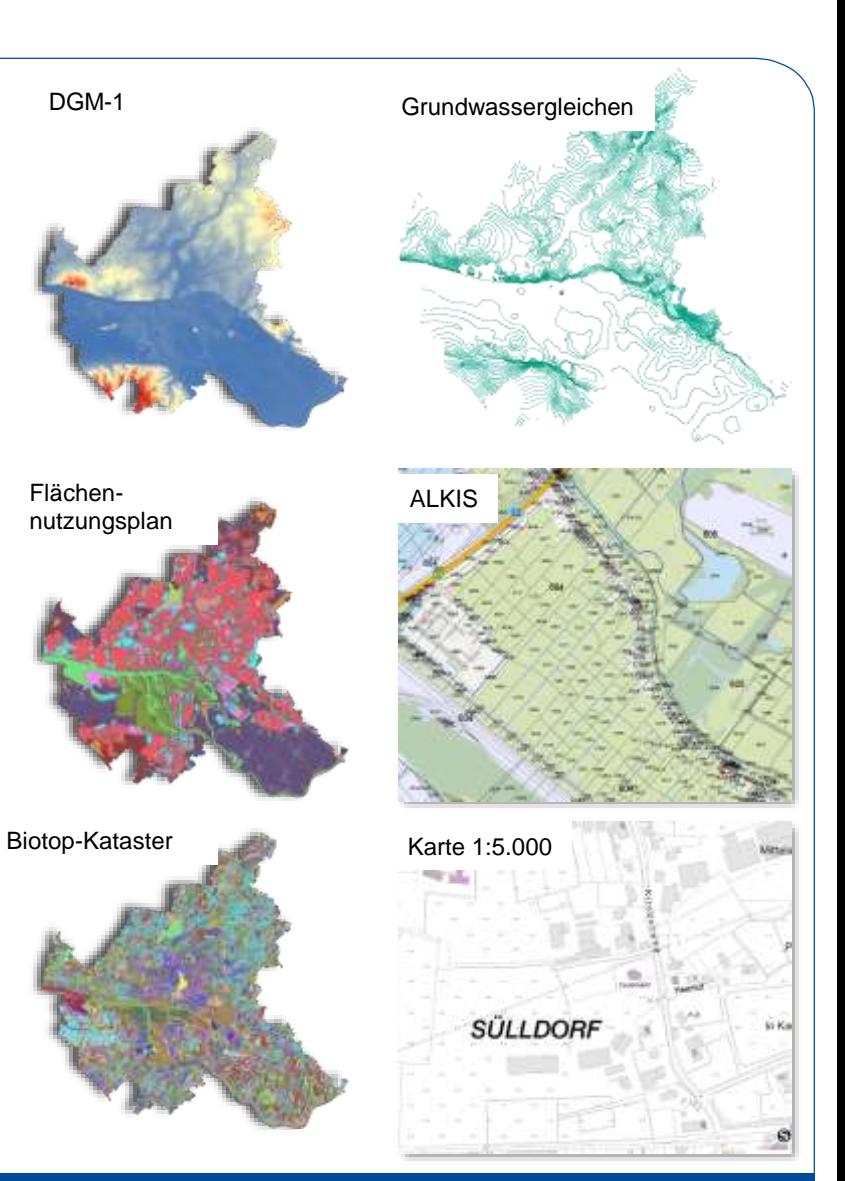

<span id="page-29-0"></span>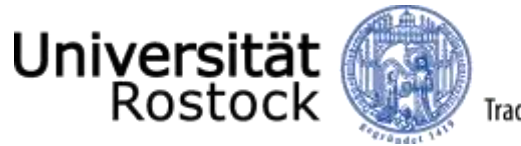

Traditio et Innovatio

#### Potenzialanalyse

 Ergebnis: Flächen, die potenziell mit Jakobskreuzkraut befallen werden können.

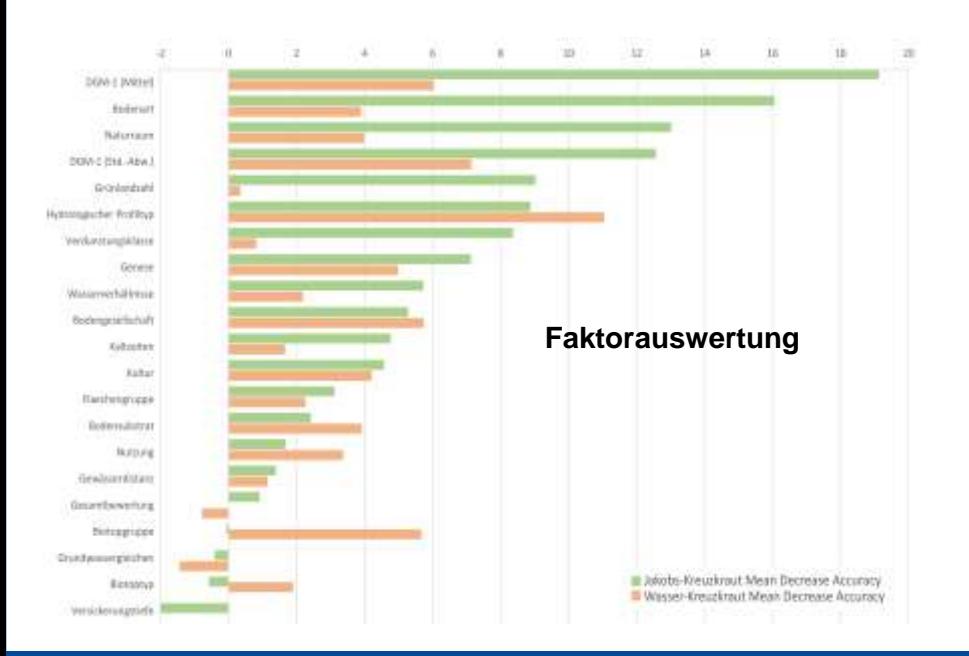

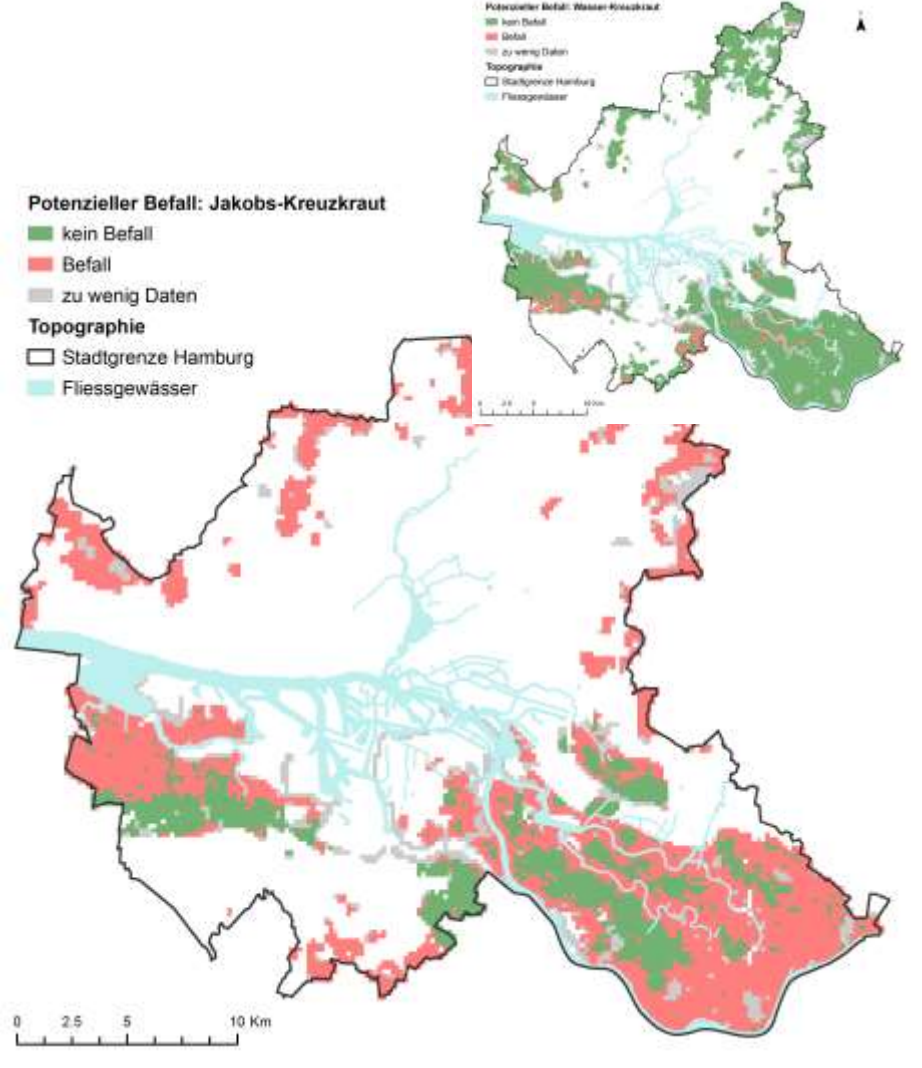

<span id="page-30-0"></span>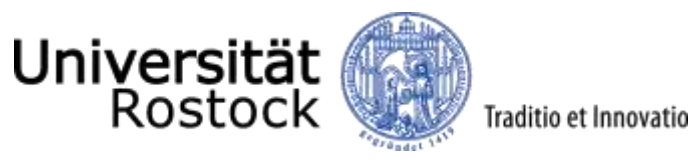

#### am Beispiel Jakobskreuzkraut

Workshop [© 2019 UNIVERSITÄT ROSTOCK | Geodäsie und Geoinformatik | Philipp Zacharias](#page-31-0) 31

<span id="page-31-0"></span>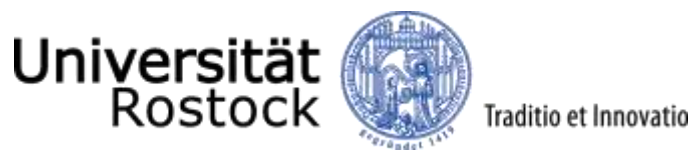

#### PSM-Applikationstechnik

Hand-Sprühgerät

Anbau- /Anhänge-Feldspritze

Schadpflanzen-Position

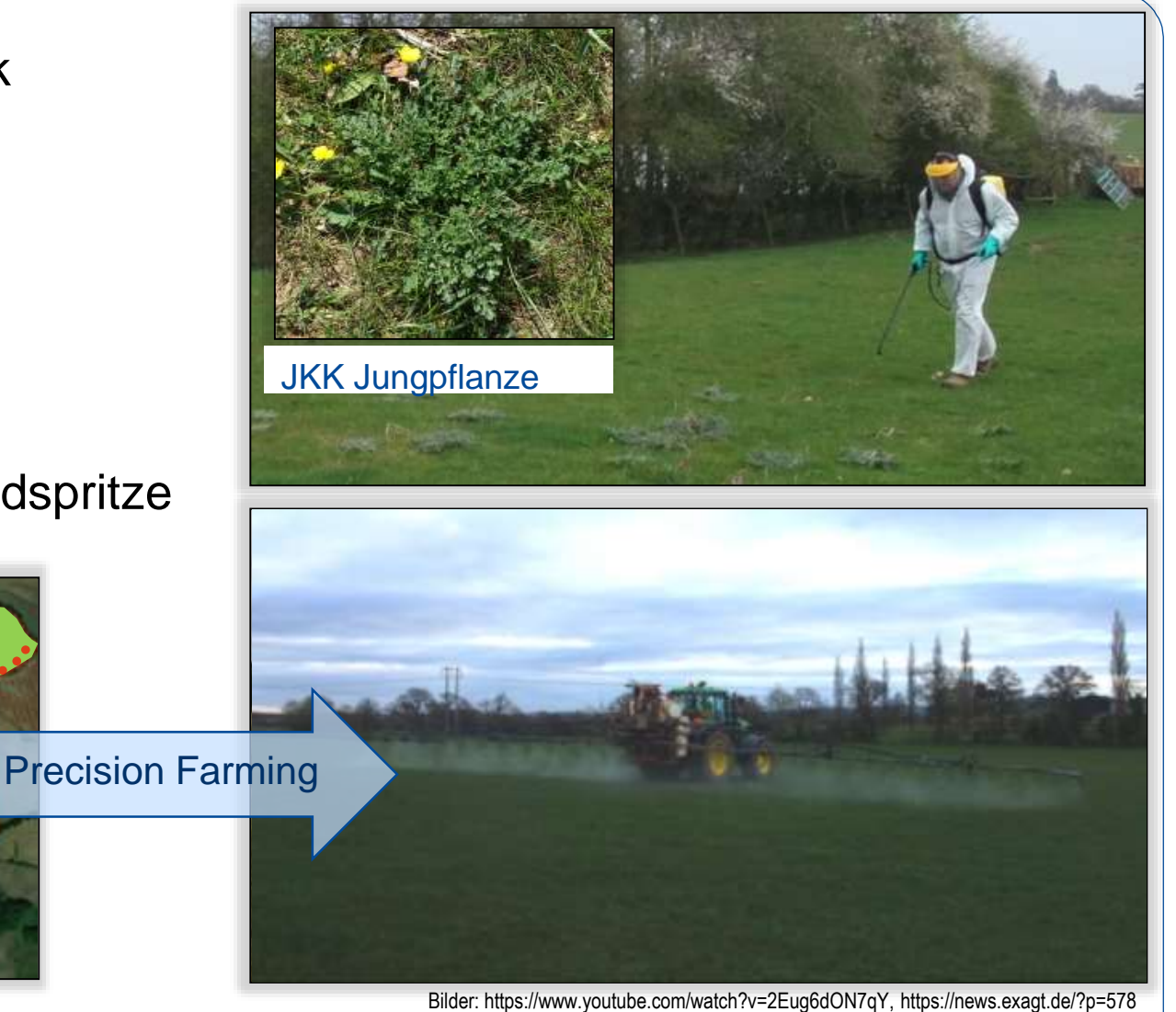

<span id="page-32-0"></span>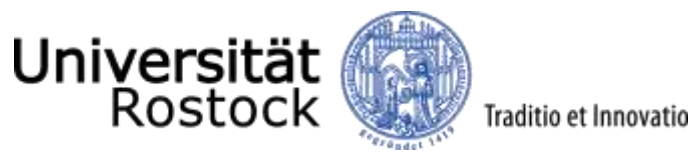

Erkennung JKK während der Blüte (anhand Wuchshöhe und Blütenfarbe)

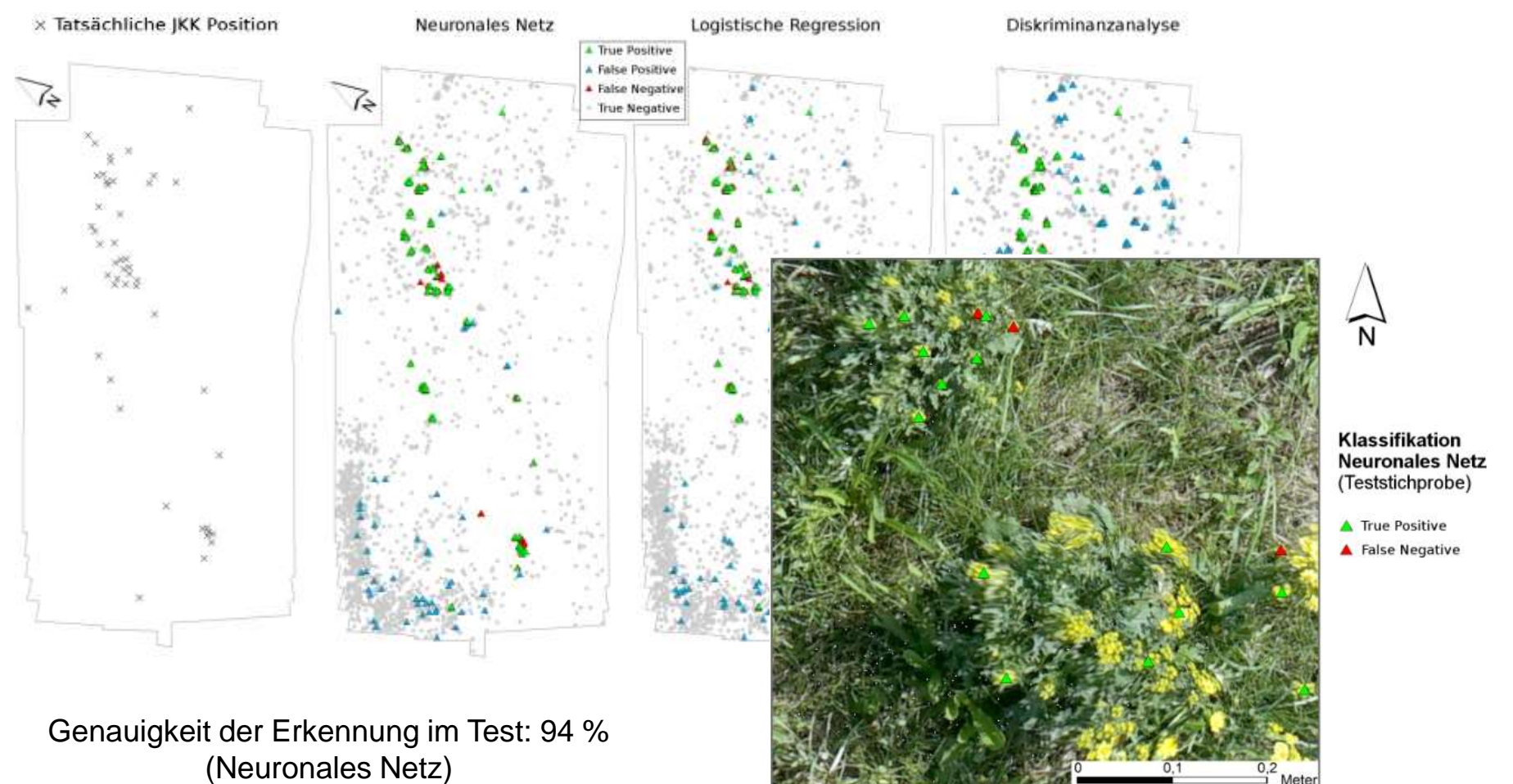

<span id="page-33-0"></span>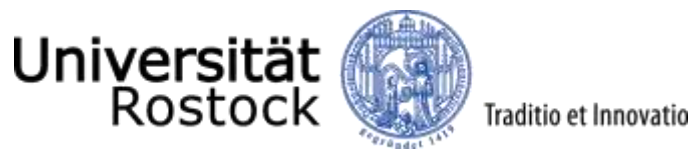

Datenaufnahme durch UAV (Unmanned Aerial Vehicles)

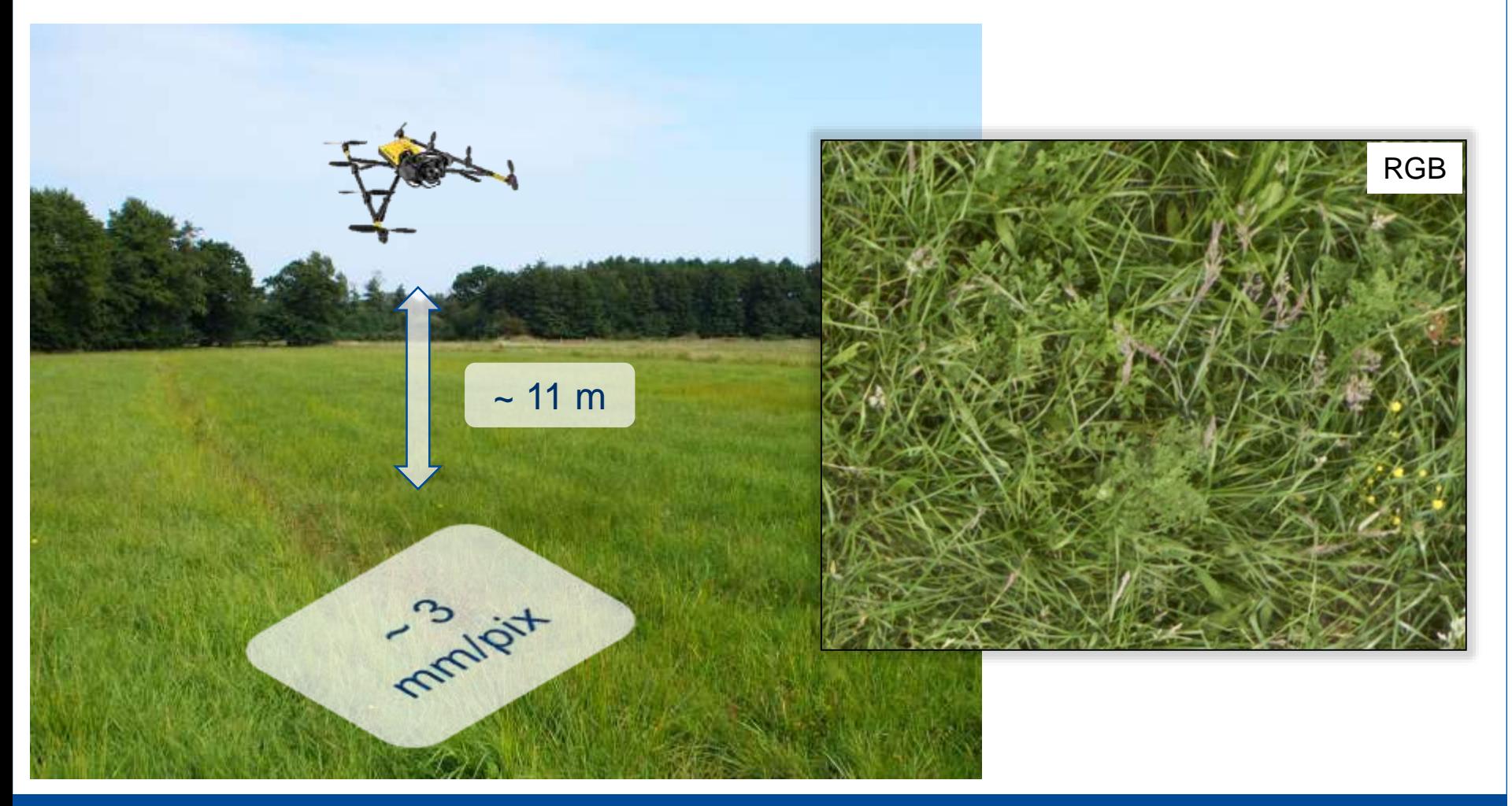

<span id="page-34-0"></span>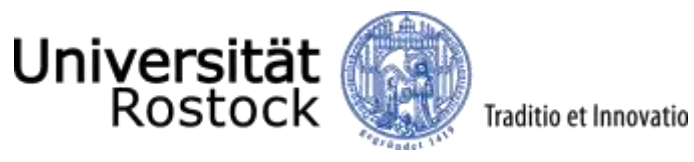

- Pflanze von Nahem erkennbar an der Rosettenform, sowie den charakteristischen Blättern.
- Erkennbarkeit nimmt mit steigender Aufnahmehöhe schnell ab.

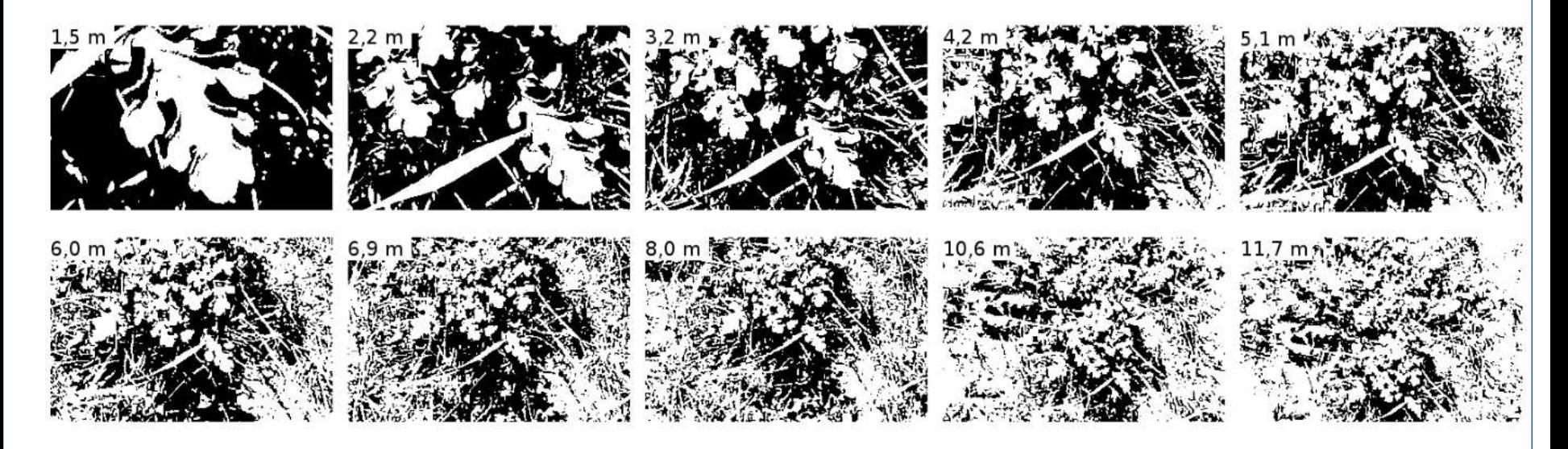

<span id="page-35-0"></span>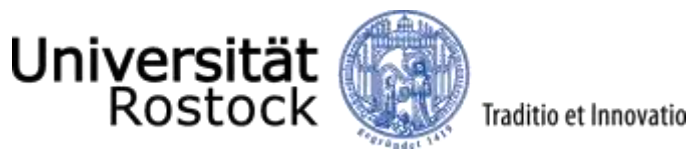

- Grünland ist sehr vielseitig.
- Senecio-Pflanzen und Hintergrund sind sehr variabel.

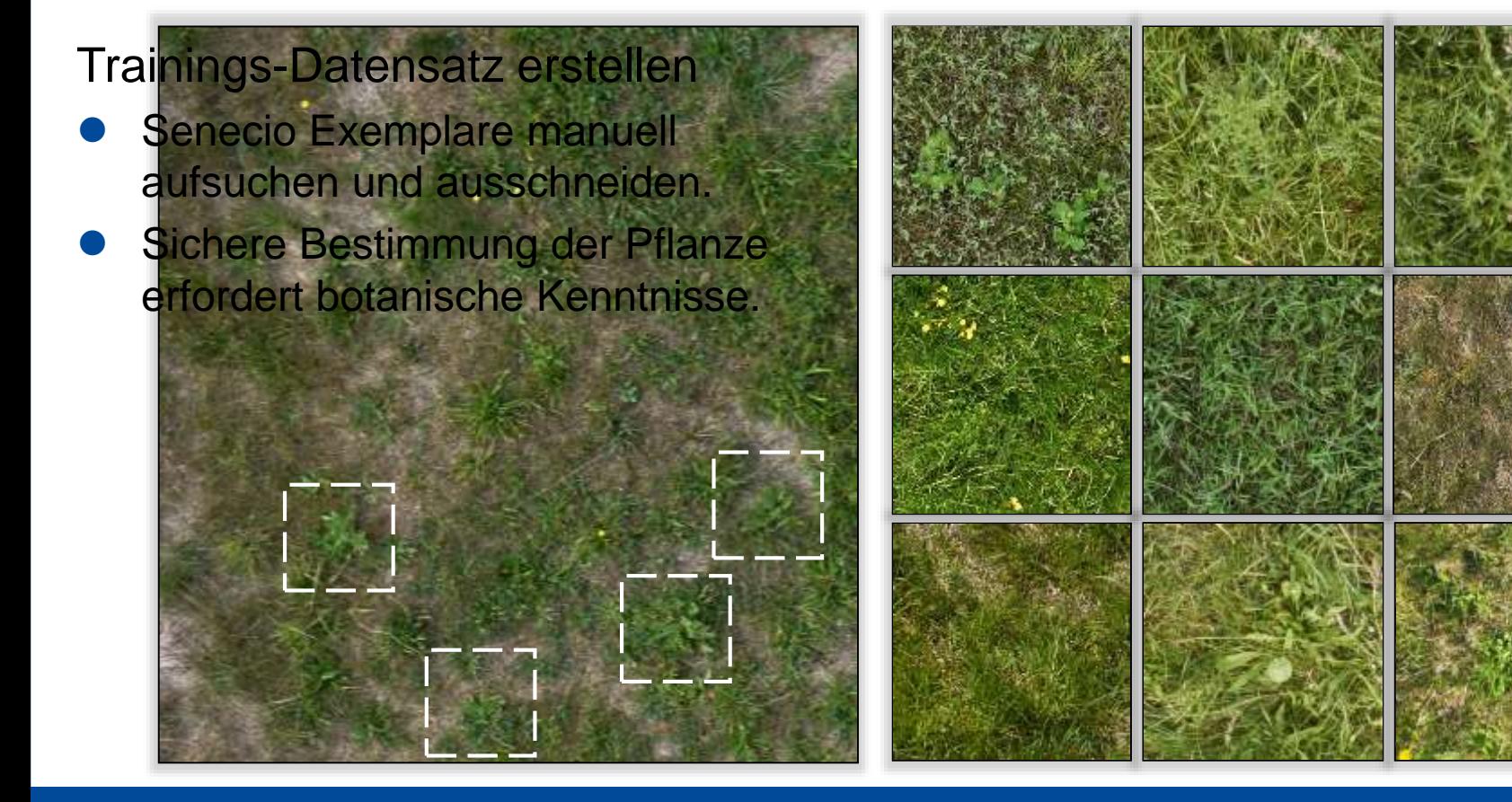

<span id="page-36-0"></span>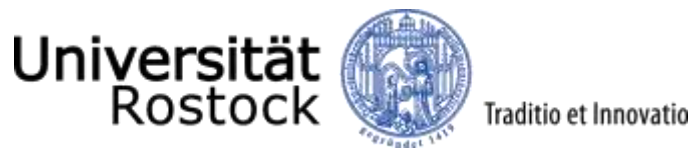

#### Beispiel: Trockenheit im Sommer 2018

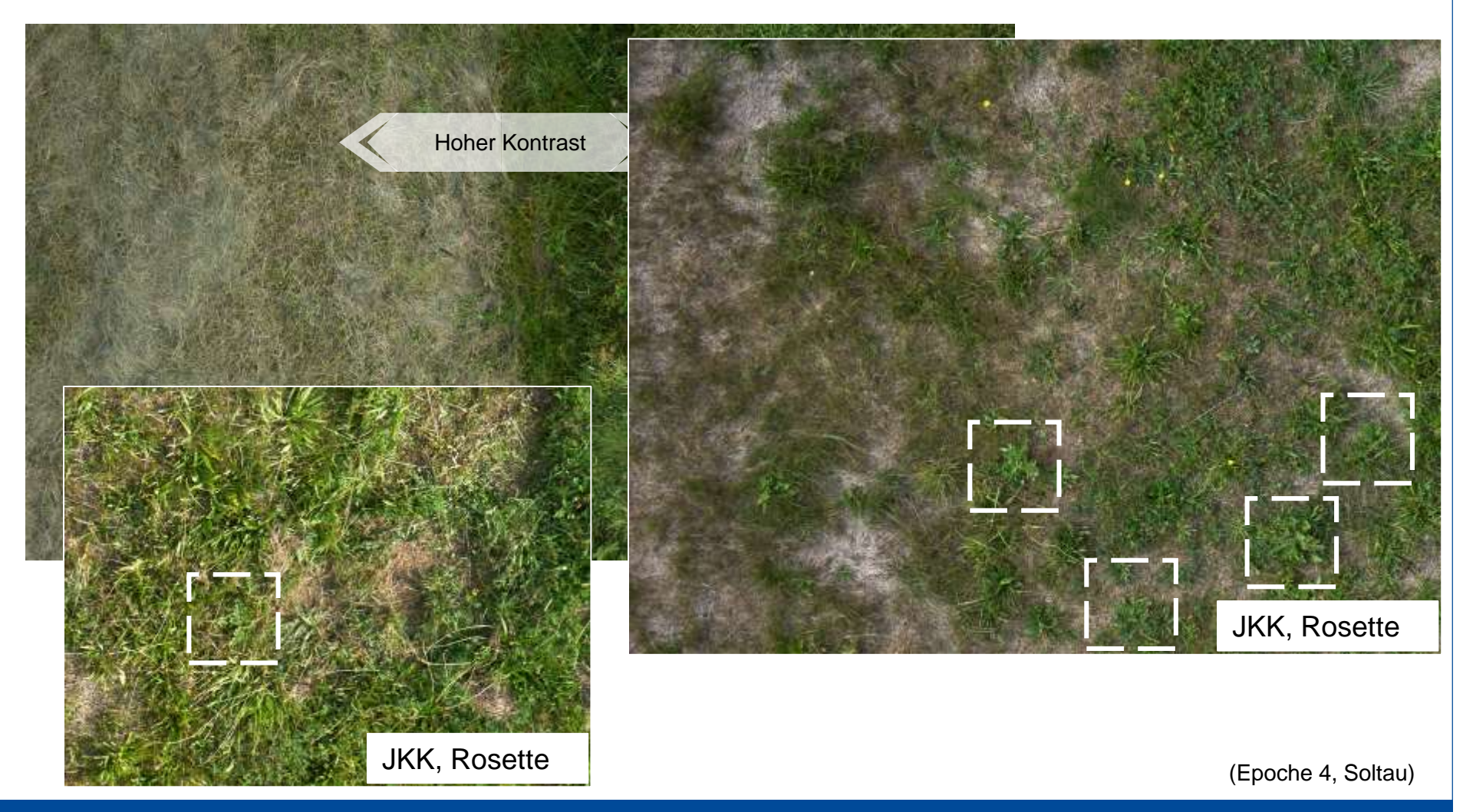

<span id="page-37-0"></span>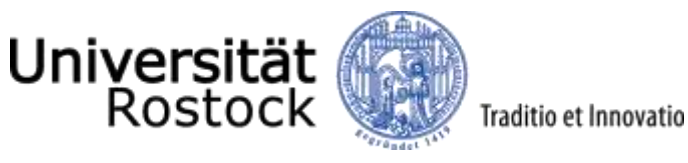

Deep Learning

- Anhand der gesammelten Daten wurde ein binäres Convolutional Neural Network (CNN) trainiert
- Zwei Klassen: Senecio, Grünland (je 2000 Bilder)

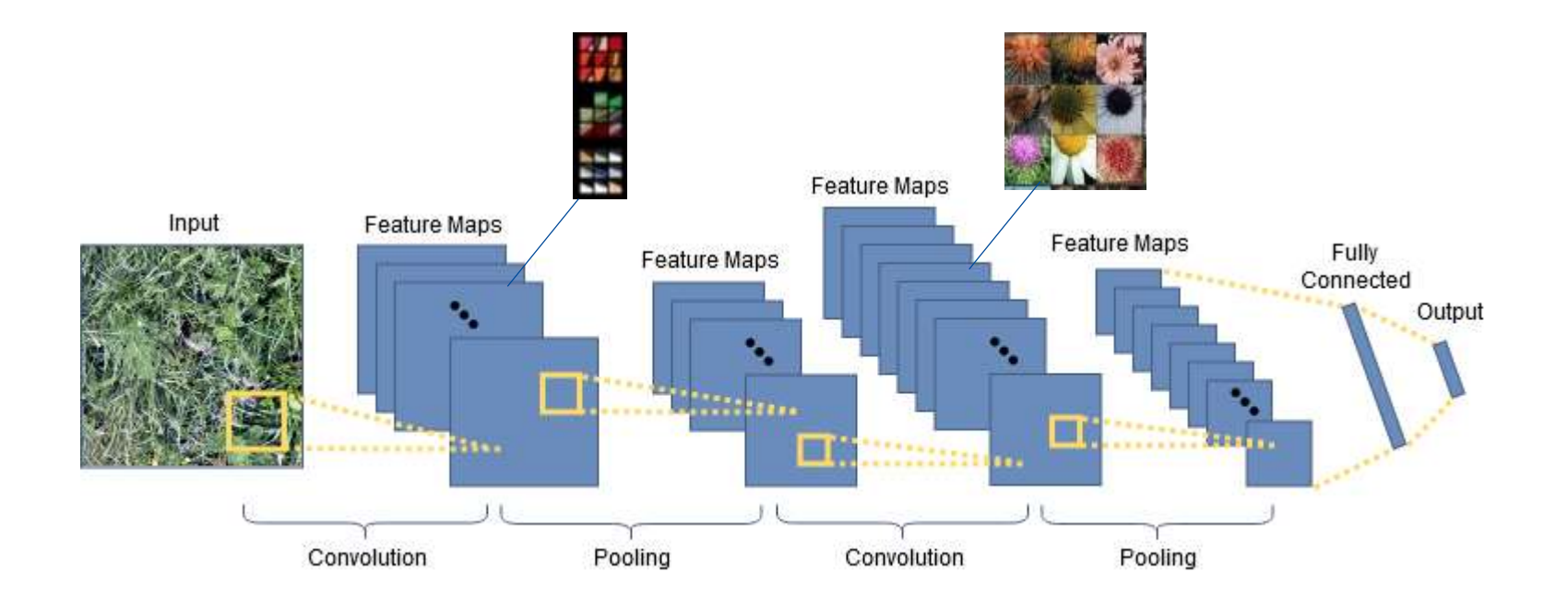

<span id="page-38-0"></span>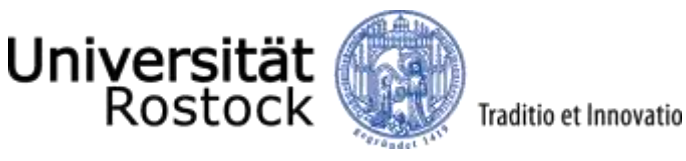

- Ergebnisse
- Trainingsgenauigkeit:
	- Gras und Senecio Datensatz: 97 %
	- Kraut-betonter Datensatz: 82 %
- **Generalisierungstest (weiteres Grünland)**
	- **Gras und Senecio Datensatz: 60 %**
	- **Kraut-betonter Datensatz: 45 %**
- Sehr hohe Variabilität von Senecio und Diversität von Grünland bereitet Probleme bei der Generalisierung.
- Grünland durch den recht kleinen Datensatz noch nicht komplett abgebildet.

<span id="page-39-0"></span>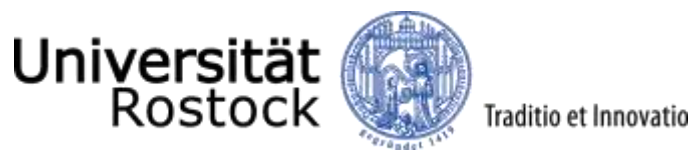

Blick ins neuronale Netz: Visualisierung der Entscheidungsgewichte

senecio image input

conv layer 1

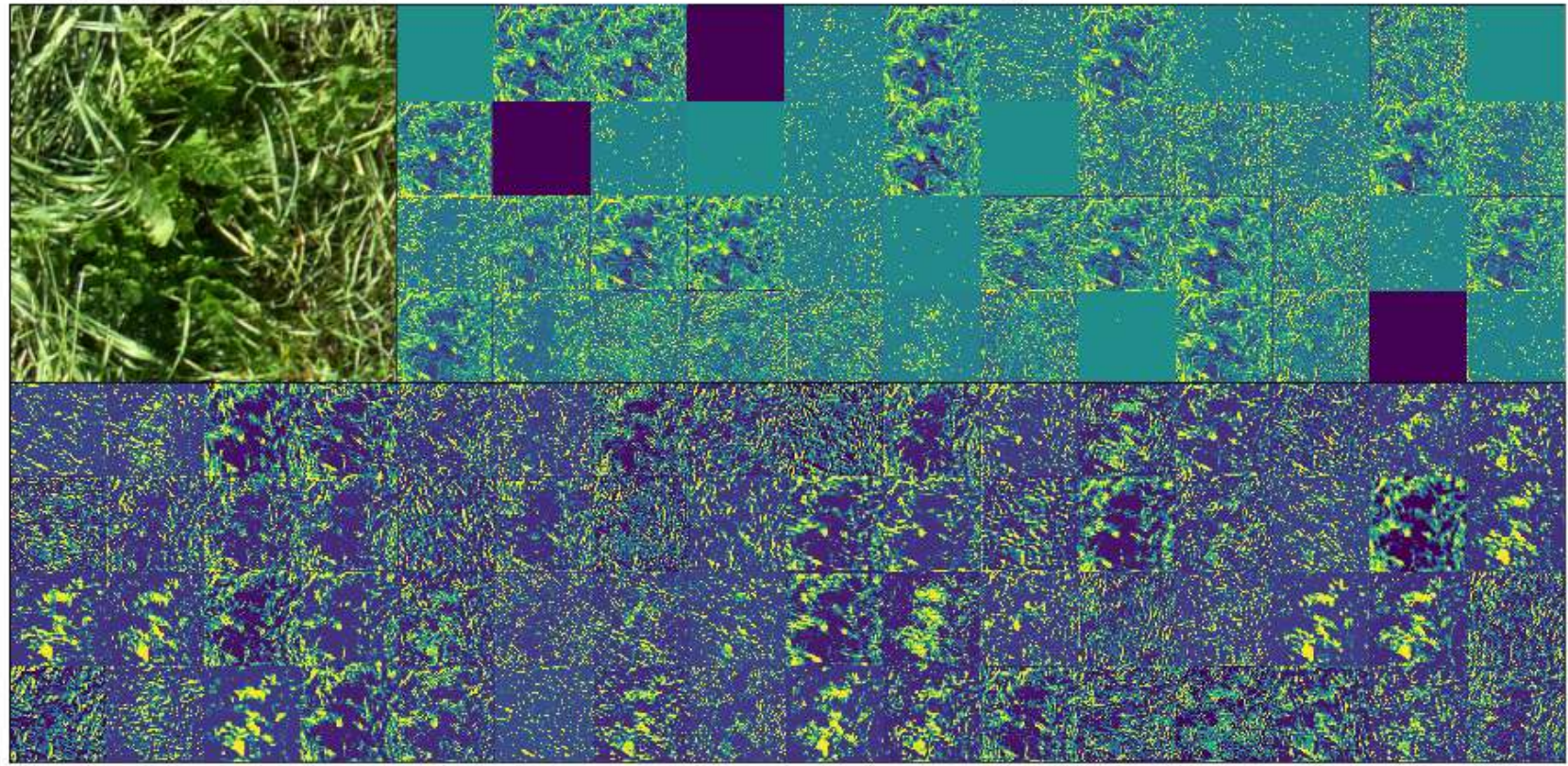

conv layer 2

<span id="page-40-0"></span>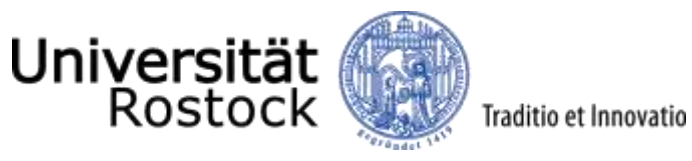

- Erkennungssystem fertig trainiertes Netz als Klassifikator nutzen
- Problem: Größe und Abmessung der UAV-Daten bei der benötigten Auflösung

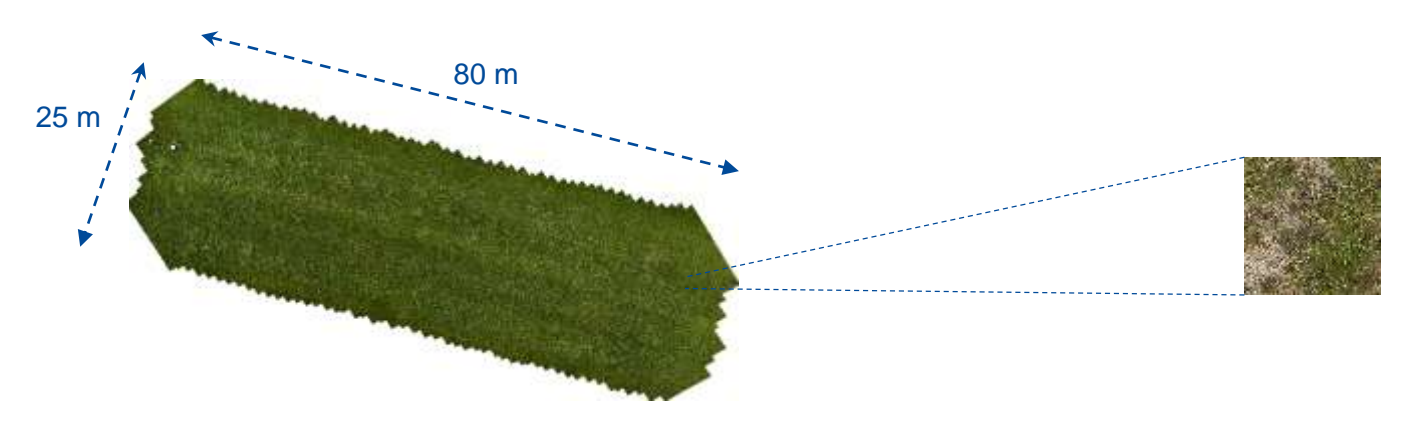

UAV-Orthophoto: ca. 25000 x 50000 Pixel UAV-Einzelbild: ca. 7500 x 5000 Pixel

Trainingsbilder: z.B. 400 x 400 Pixel

<span id="page-41-0"></span>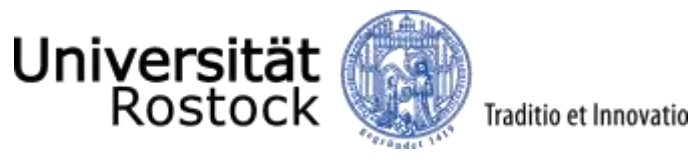

Sliding Window System

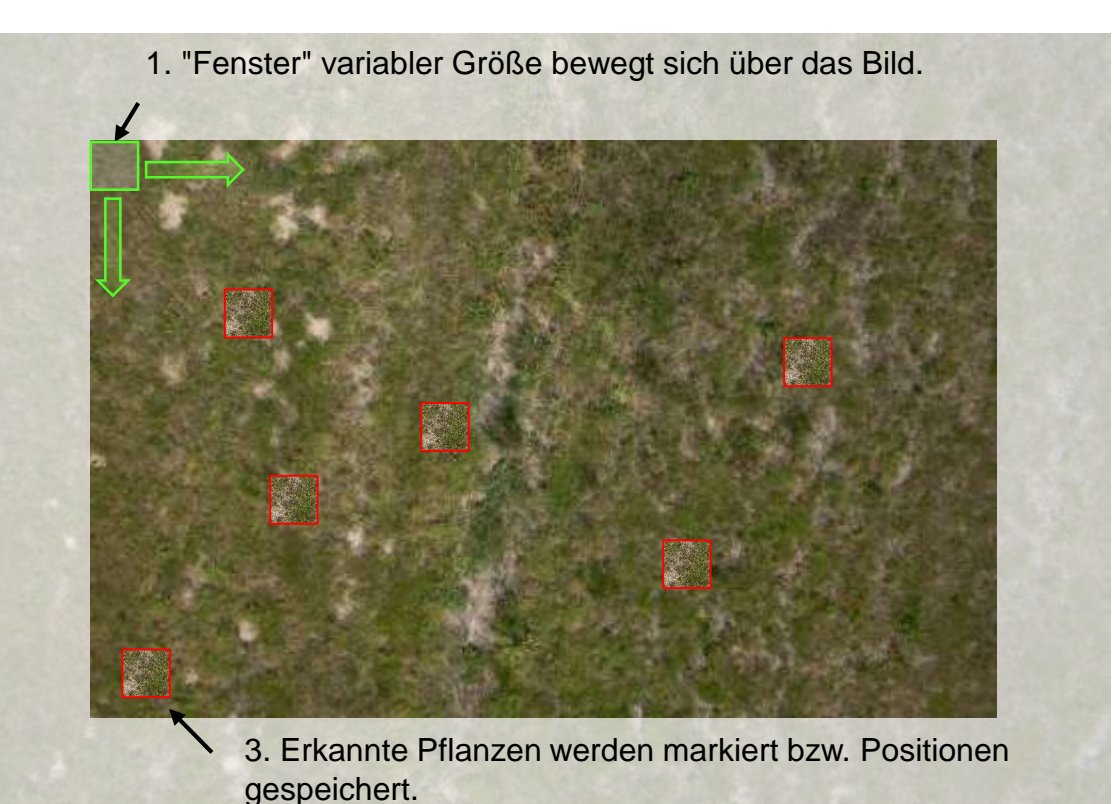

2. Bildausschnitte zur Klassifizierung an CNN gesendet.

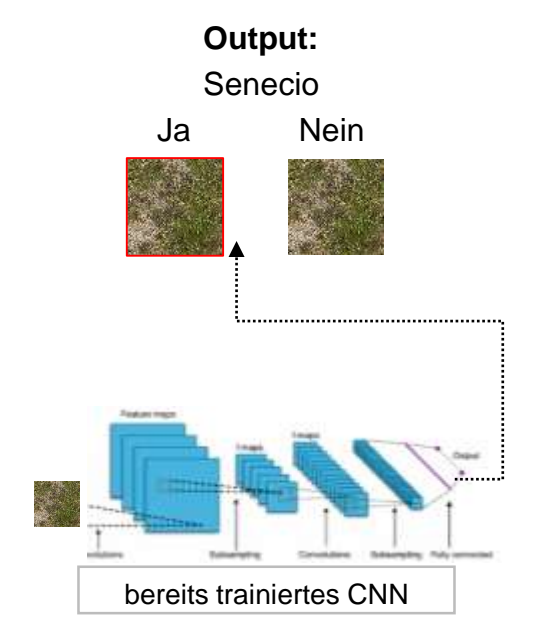

<span id="page-42-0"></span>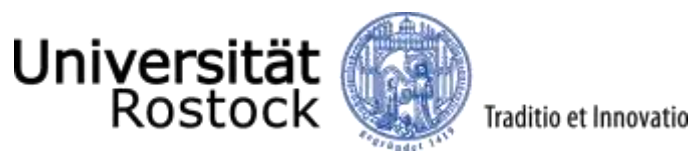

# Smartphone-basierte Unterstützung

Workshop [© 2019 UNIVERSITÄT ROSTOCK | Geodäsie und Geoinformatik | Philipp Zacharias](#page-43-0) 43

<span id="page-43-0"></span>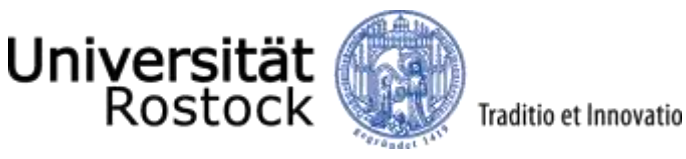

Schadpflanzen-App

- Problem für Verwaltung:
	- Schlechter Überblick von der aktuellen Befallssituation.
	- Wenig Daten, oft veraltet.
	- Wo sind wie viele Pflanzen?
- Das Wissen ist eigentlich vorhanden (Fachleute, Landwirte, Anwohner, Hobby-Biologen), es muss nur zusammengetragen werden.
- Ziel: Unterstützung des Schadpflanzen-Monitorings durch einfache Erfassung von Schadpflanzen mit dem Smartphone

<span id="page-44-0"></span>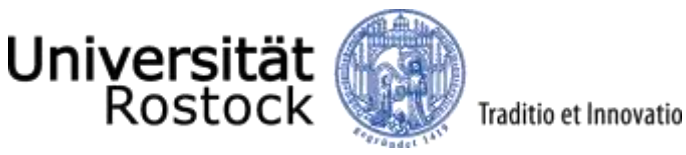

Schadpflanzen-App

Smartphone-App zur Kartierung von Schadpflanzen im Grünland

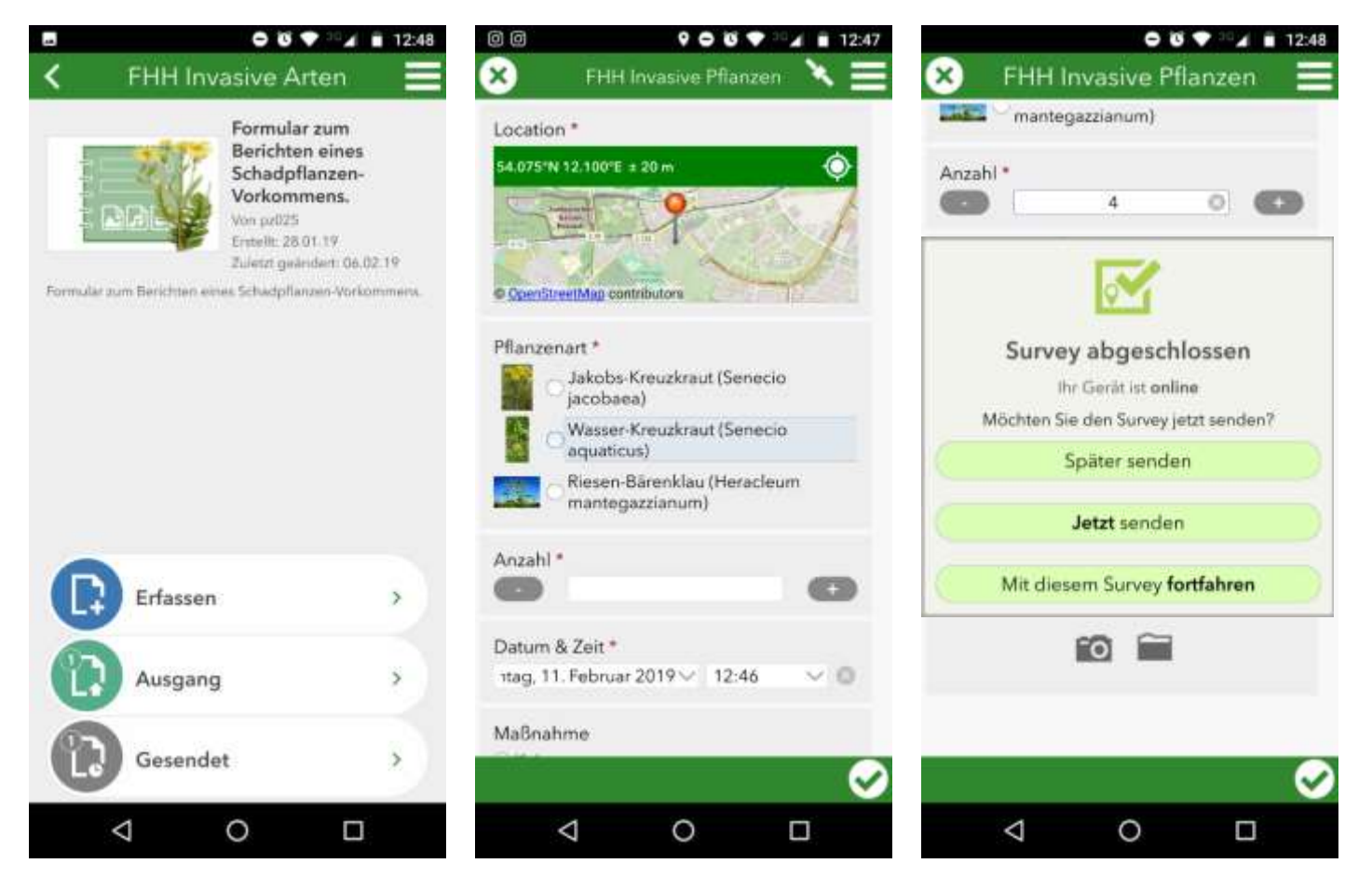

#### Erstellt mit Survey123 von Esri.

<span id="page-45-0"></span>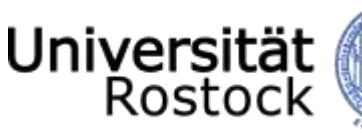

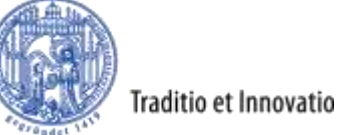

#### Web-Oberfläche zur Visualisierung der Daten

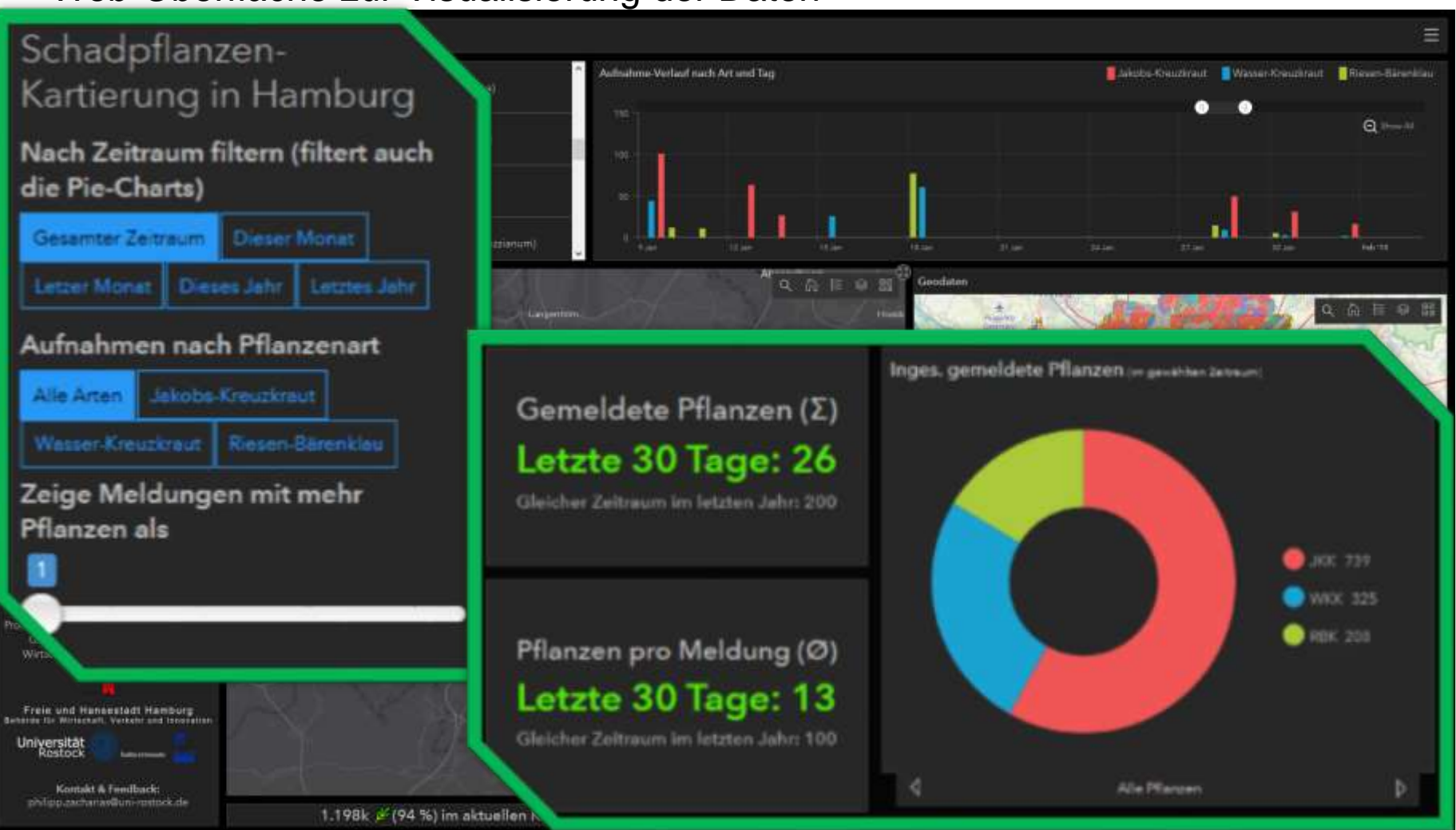

<span id="page-46-0"></span>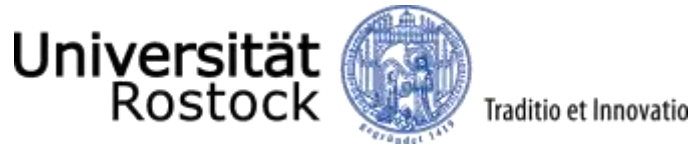

## Vielen Dank.

**Diskussion** 

Workshop [© 2019 UNIVERSITÄT ROSTOCK | Geodäsie und Geoinformatik | Philipp Zacharias](#page-46-0) 47